# **DATABASE MANAGEMENT SYSTEMS LAB FACULTY MANUAL II Year II Semester**

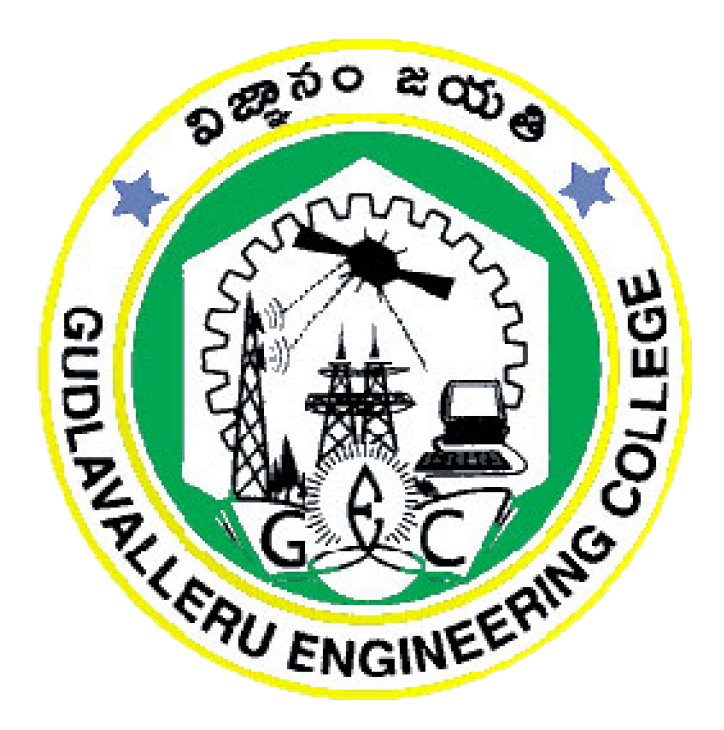

**Dr. S. Narayana** Mrs. G. Keerthi<br>Professor **Mrs. Assistant Profess Assistant Professor** 

# **DEPARTMENT OF COMPUTER SCIENCE AND ENGINEERING GUDLAVALLERU ENGINEERING COLLEGE**

**Prepared by**

(An Autonomous Institute with Permanent Affiliation to JNTUK, Kakinada) Seshadrirao Knowledge Village, Gudlavalleru – 521356

# **GUDLAVALLERU ENGINEERING COLLEGE**

(An Autonomous Institution with Permanent Affiliation to JNTUK, Kakinada) Seshadri Rao Knowledge Village, Gudlavalleru – 521356

# **DEPARTMENT OF COMPUTER SCIENCE AND ENGINEERING**

#### INSTITUTE VISION & MISSION

#### **Institute Vision**

To be a leading institution of engineering education and research, preparing students for

leadership in their fields in a caring and challenging learning environment.

#### **Institute Mission**

- To produce quality engineers by providing state-of-the-art engineering education.
- To attract and retain knowledgeable, creative, motivated and highly skilled individuals whose leadership and contributions uphold the college tenets of education, creativity, research and responsible public service.
- To develop faculty and resources to impart and disseminate knowledge and information to students and also to society that will enhance educational level, which in turn, will contribute to social and economic betterment of society.
- To provide an environment that values and encourages knowledge acquisition and academic freedom, making this a preferred institution for knowledge seekers.
- To provide quality assurance.
- To partner and collaborate with industry, government, and R&D institutes to develop new knowledge and sustainable technologies and serve as an engine for facilitating the nation's economic development.
- To impart personality development skills to students that will help them to succeed and lead.
- To instil in students the attitude, values and vision that will prepare them to lead lives of personal integrity and civic responsibility.
- To promote a campus environment that welcomes and makes students of all races, cultures and civilizations feel at home.
- Putting students face to face with industrial, governmental and societal challenges.

#### DEPARTMENT VISION & MISSION

#### **VISION**

To be a Centre of Excellence in Computer Science and Engineering education and training to meet the challenging needs of the industry and society.

#### **MISSION**

 $\triangleright$  To impart quality education through well-designed curriculum in tune with the growing

software needs of the industry.

- $\triangleright$  To serve our students by inculcating in them problem solving, leadership, teamwork skills and the value of commitment to quality, ethical behavior & respect for others.
- > To foster industry-academia relationship for mutual benefit and growth.

#### **PROGRAMME EDUCATIONAL OBJECTIVES (PEOs)**

PEO1: Identify, analyze, formulate and solve Computer Science and Engineering problems both independently and in a team environment by using the appropriate modern tools.

**PEO2:** Manage software projects with significant technical, legal, ethical, social, environmental and economic considerations.

**PEO3**: Demonstrate commitment and progress in lifelong learning, professional development, leader ship and communicate effectively with professional clients and the public.

GEC

#### **PROGRAM OUTCOMES (POs)**

Engineering students will be able to:

**PO1: Engineering knowledge:** Apply the knowledge of mathematics, science, engineering fundamentals, and an engineering specialization to the solution of complex engineering problems.

**PO2: Problem analysis:** Identify, formulate, review research literature, and analyze complex

 engineering problems reaching substantiated conclusions using first principles of mathematics, natural sciences, and engineering sciences.

**PO3: Design/development of solutions:** Design solutions for complex engineering problems

 and design system components or processes that meet the specified needs with appropriate consideration for the public health and safety, and the cultural, societal,

and

environmental considerations.

**PO4: Conduct investigations of complex problems:** Use research-based knowledge and research methods including design of experiments, analysis and interpretation of data,

and

synthesis of the information to provide valid conclusions.

**PO5: Modern tool usage:** Create, select, and apply appropriate techniques, resources, and modern engineering and IT tools including prediction and modeling to complex engineering activities with an understanding of the limitations.

**PO6: The engineer and society:** Apply reasoning informed by the contextual knowledge to assess societal, health, safety, legal and cultural issues and the consequent responsibilities

relevant to the professional engineering practice.

**PO7: Environment and sustainability:** Understand the impact of the professional engineering

 solutions in societal and environmental contexts, and demonstrate the knowledge of, and

need for sustainable development.

**PO8: Ethics:** Apply ethical principles and commit to professional ethics and responsibilities and

norms of the engineering practice.

**PO9: Individual and team work:** Function effectively as an individual, and as a member or leader in diverse teams, and in multidisciplinary settings.

**PO10: Communication:** Communicate effectively on complex engineering activities with the

 engineering community and with society at large, such as, being able to comprehend and

 write effective reports and design documentation, make effective presentations, and give

and receive clear instructions.

**PO11: Project management and finance:** Demonstrate knowledge and understanding of the

 engineering and management principles and apply these to one's own work, as a member

and leader in a team, to manage projects and in multidisciplinary environments.

**PO12: Life-long learning:** Recognize the need for, and have the preparation and ability to engage in independent and life-long learning in the broadest context of technological change.

#### **PROGRAM SPECIFIC OUTCOMES (PSOs)**

**Students will be able to** 

**PSO1**: Design, develop, test and maintain reliable software systems and intelligent systems. **PSO2**: Design and develop web sites, web apps and mobile apps.

#### **Course Objectives**

 To familiarize with creation of database and formulate SQL solutions to manipulate the

database.

 To disseminate knowledge on integrity constraints, triggers and PL/SQL programs in a

database environment.

#### **Course Outcomes**

Students will be able to

- create relational database with constraints.
- formulate simple and complex queries using features of Structured Query Language (SQL) for storage, retrieval and manipulation of data in a relational database.
- create views on relational database based on the requirements of users.
- implement PL/SQL programs for processing multiple SQL statements.
- implement triggers on a relational database.

#### **Mapping Of Course Outcomes With Program Outcomes**

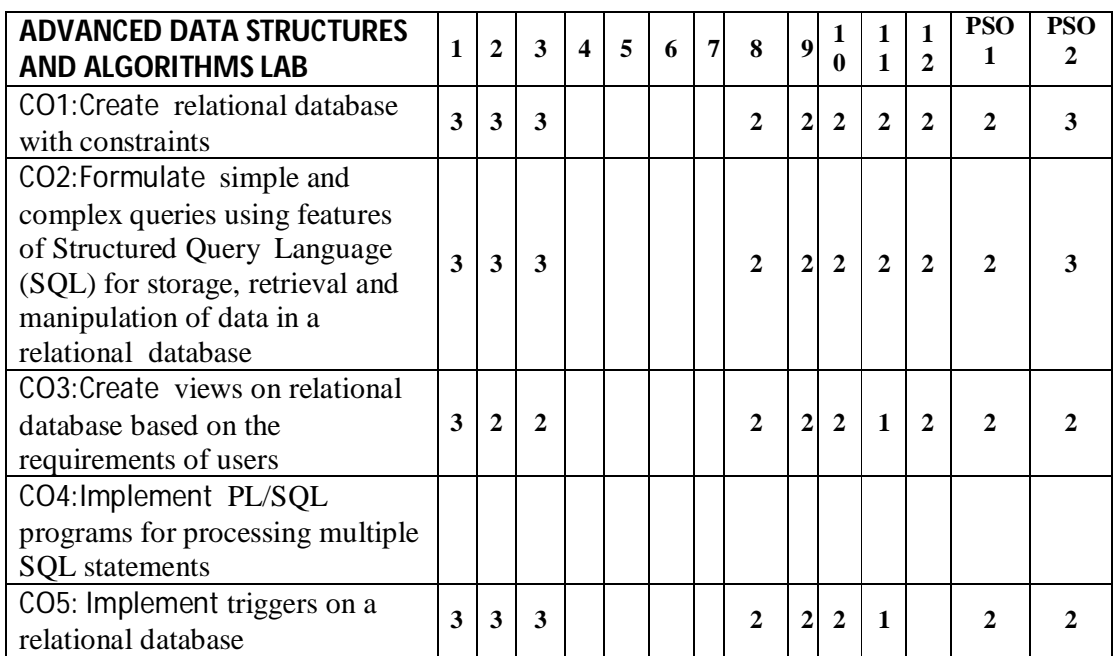

#### **LIST OF EXPERIMENTS**

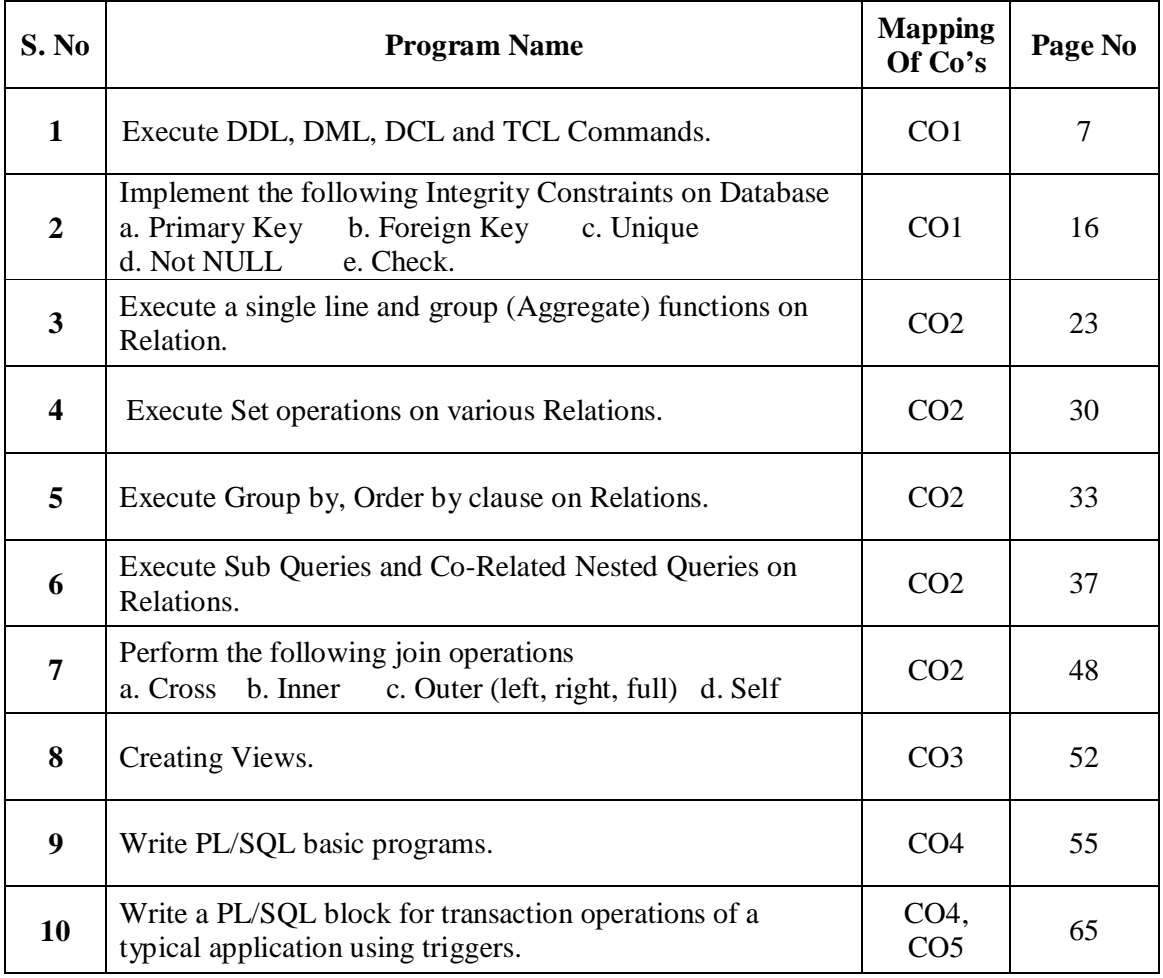

# **ADDITIONAL LAB EXPERIMENTS**

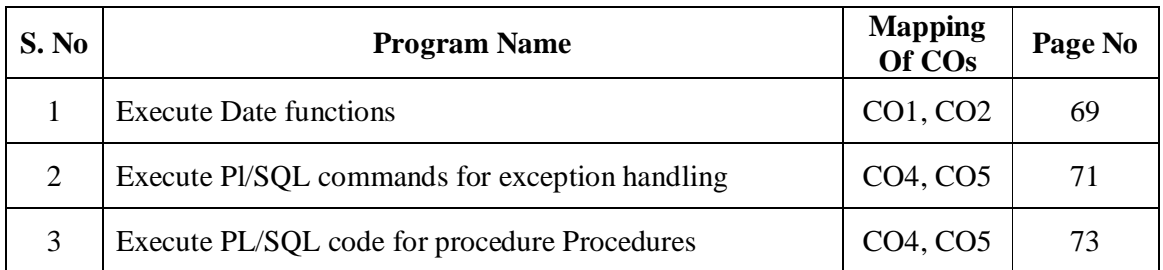

#### **EXERCISE: 1**

**AIM:** Execute DDL, DML, DCL and TCL Commands.

#### **Description**

Structured query language (SQL) is a programming language used for storing and managing data in RDBMS.

Different data languages are:

- 1. DDL
- 2. DML
- 3. TCL
- 4. DCL

#### **1. Data Definition Language(DDL)**

DDL statements or commands are used to define database structure or schema.

- 1. Create
- 2. Alter
- 3. Drop
- 4. Truncate
- 5. Rename

#### **CREATE**

- $\triangleright$  Create command is used to create a table i.e create table command defines each column of the table uniquely.
- $\triangleright$  Each column has minimum of three attributes.
- $\triangleright$  Those are name, datatype, size.

#### **Syntax**

Create table <tablename>(<attribute><datatype(size)>,…..);

#### **Example**

Create table player(id number(10),name varchar2(20)); Table created. Desc player;

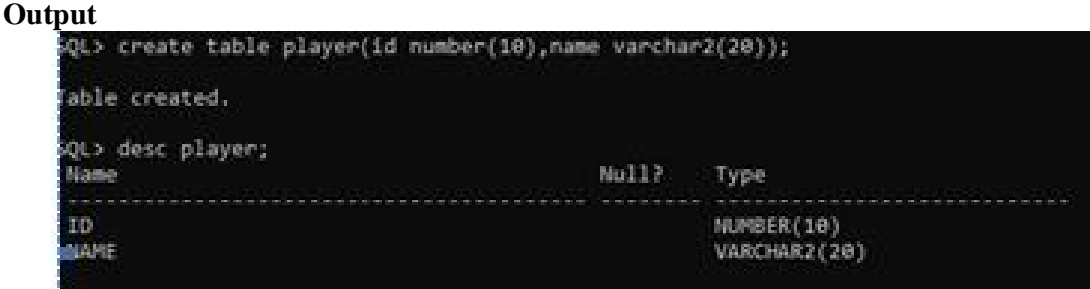

#### **2. ALTER**

Alter command is used to alter the structure of a database.

#### **Syntax**

```
alter table<tablename>add(<newattribute><datatype(size)>);
```
#### **Example**

alter table player add(event varchar2(10)); Table Altered. desc player

#### **Output**

```
SQL> alter table player add(event varchar2(10));
Table altered.
SQL> desc player
                                             Null?
Name
                                                       Type
- - -ID.
                                                       NUMBER(10)
NAME
                                                       VARCHAR2(20)
                                                       VARCHAR2(10)
EVENT
SQL>
```
#### **3. RENAME**

Rename will be in two situations.

- 1. To change the name of the table.
- 2. To change the name of the column.

#### **Syntax**

i) alter table tablename rename to players.

#### **Example**

alter table player rename to players; Table altered. desc players;

#### **Output**

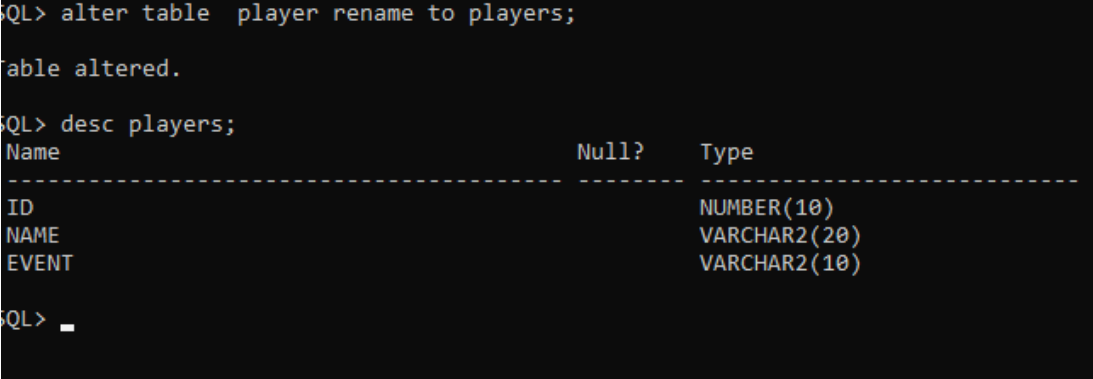

ii) alter table tablename column $\le$ old-column $>$  to  $\le$ new-coloumn $>$ 

#### **Example**

alter table players rename column Event to Events; table altered. desc players;

#### **Output**

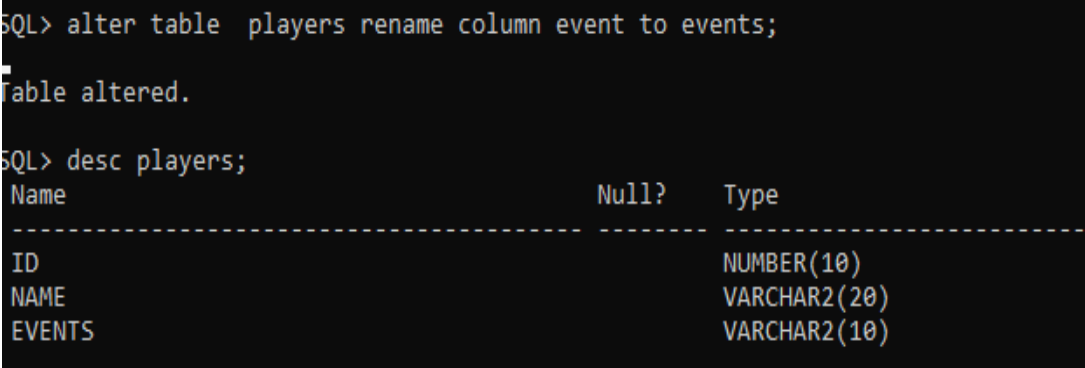

#### **4. DROP**

 Drop command is used to delete objects from the database i.e it will destroy table and all data which will be recorded in it.

#### **Syntax**

Drop table<table name>;

#### **Example**

Drop table players; table dropped. desc players;

#### **Output**

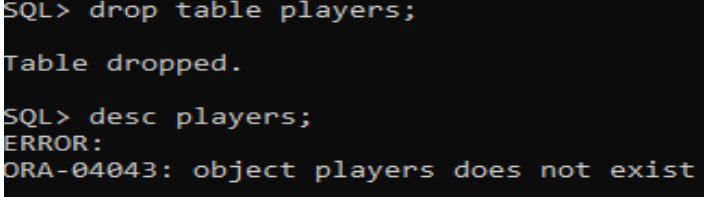

#### **5. TRUNCATE**

In Truncate command, table rows,indexes,privilege will also be removed.

#### **Syntax**

Truncate table<tablename>

#### **Example**

truncate table players; select \* from players;

#### **Output**

Object to be truncated. No data found.

#### **2. DATA MANIPULATION LANGUAGES(DML)**

- DML is used for managing data within schema objects.
- Some commands are:
- 1. insert
- 2. update
- 3. delete
- 4. select

#### **INSERT**

• Insert command is used to insert data into a table.

#### **Syntax**

Insert into <table name> values(data1,data2,….);

#### **Example**

Insert into players values(1,'tanuja'); 1 row created. Select \* from players;

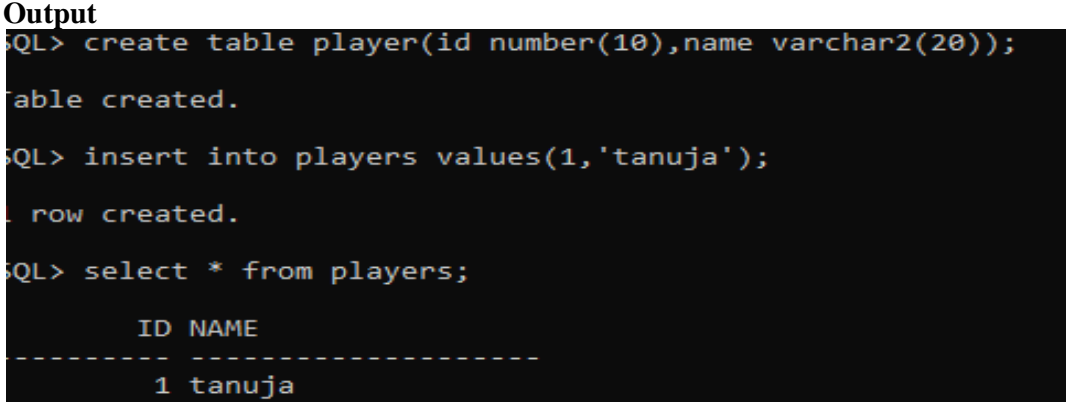

#### **2. UPDATE**

Update command is used to update existing data with the table.

#### **Syntax**

update<table tablename>set column name = value where condition;

#### **Example**

Update players set name  $=$  'tanu' where id  $= 1$ ; 1 row is updated. Select \* from players;

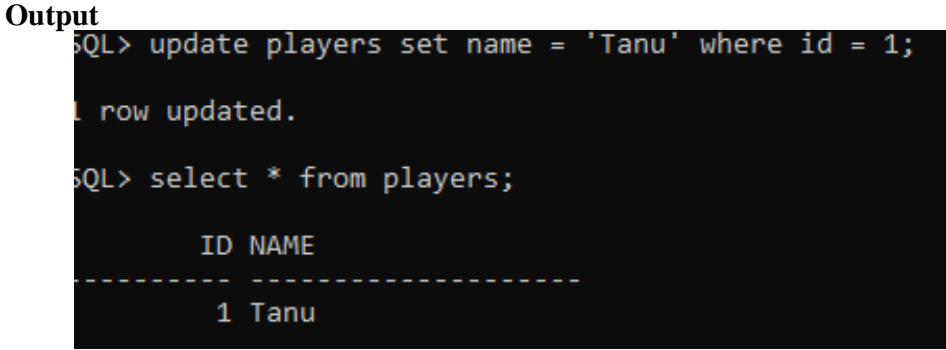

#### **3. DELETE**

• Delete command is used to delete all records from a table, the spaces for the record remain.

#### **Syntax**

- To delete a particular row.
	- $\triangleright$  Delete from  $\lt$  table name  $\gt$  where condition;

#### **Example**

Delete from players where  $id = 1$ ; Select \* from players;

#### **Output**

```
5QL delete from players where id = 1;
row deleted.
SQL> select * from players;
no rows selected
```
#### **4. SELECT**

• Select command is used to retrieve data from a database.

#### **Syntax**

select \* from tablename;

#### **Example**

select \* from players;

**TCL commands:** TCL statements allow you to control and manage transactions to maintain the integrity of data with SQL statements.

#### **1. COMMIT**

Commit command is used to permanently save any transaction into database.

#### **Syntax:**

commit;

#### **Example**

create table tanuja(roll number(30),name varchar2(30),branch varchar2(30));

table created. Insert into tanuja values(8,'tanu','cse'); 1 row created. Insert into tanuja values(9,'priya','cse'); 1 row created.

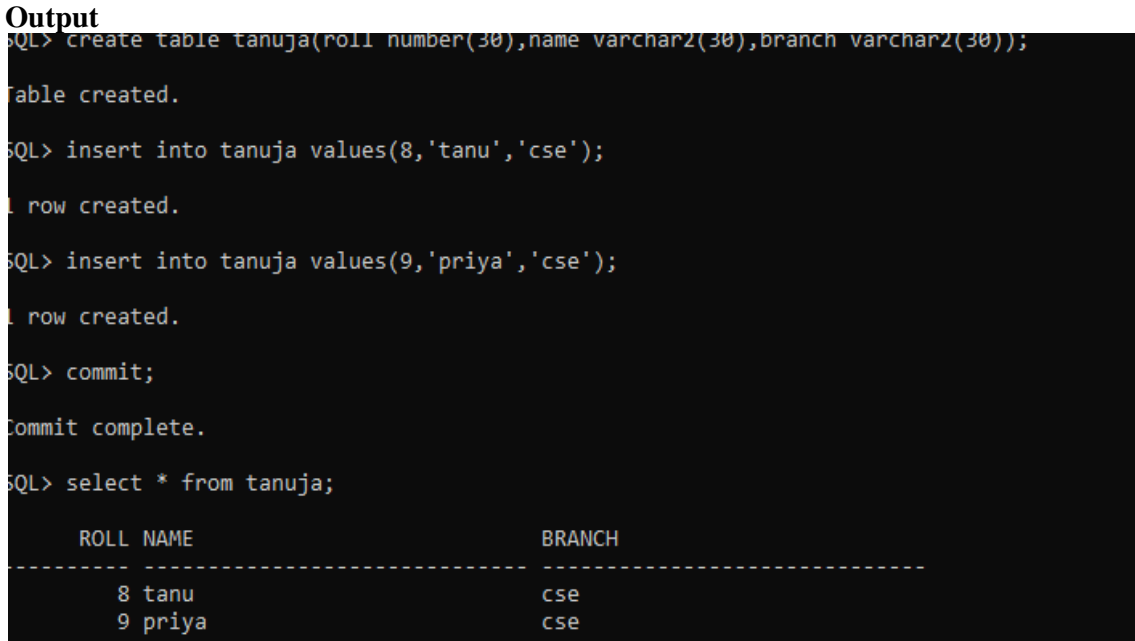

#### **2. ROLLBACK:**

- This command restores the database to last commited state.
- It is also use with savepoint command to jump to a savepoint in a transaction.

#### **Syntax**

rollback to savepoint name;

#### **Example**

create table sri(roll number(10),name varchar2(10) ,branch varchar2(10),marks  $number(10)$ ; Table created. Insert into sri values(1,'tanu','cse',50); 1 row created. Insert into sri values(2,'anu','cse',50); 1 row created. Savepoint A; Savepoint created. Insert into sri values(3,'anuja','cse',50); 1 row created. Savepoint B; Savepoint created. Insert into sri values(4,'uha','cse',50); 1 row created. Rollback to savepoint B; Rollback complete. Select \* from sri;

#### **Output**

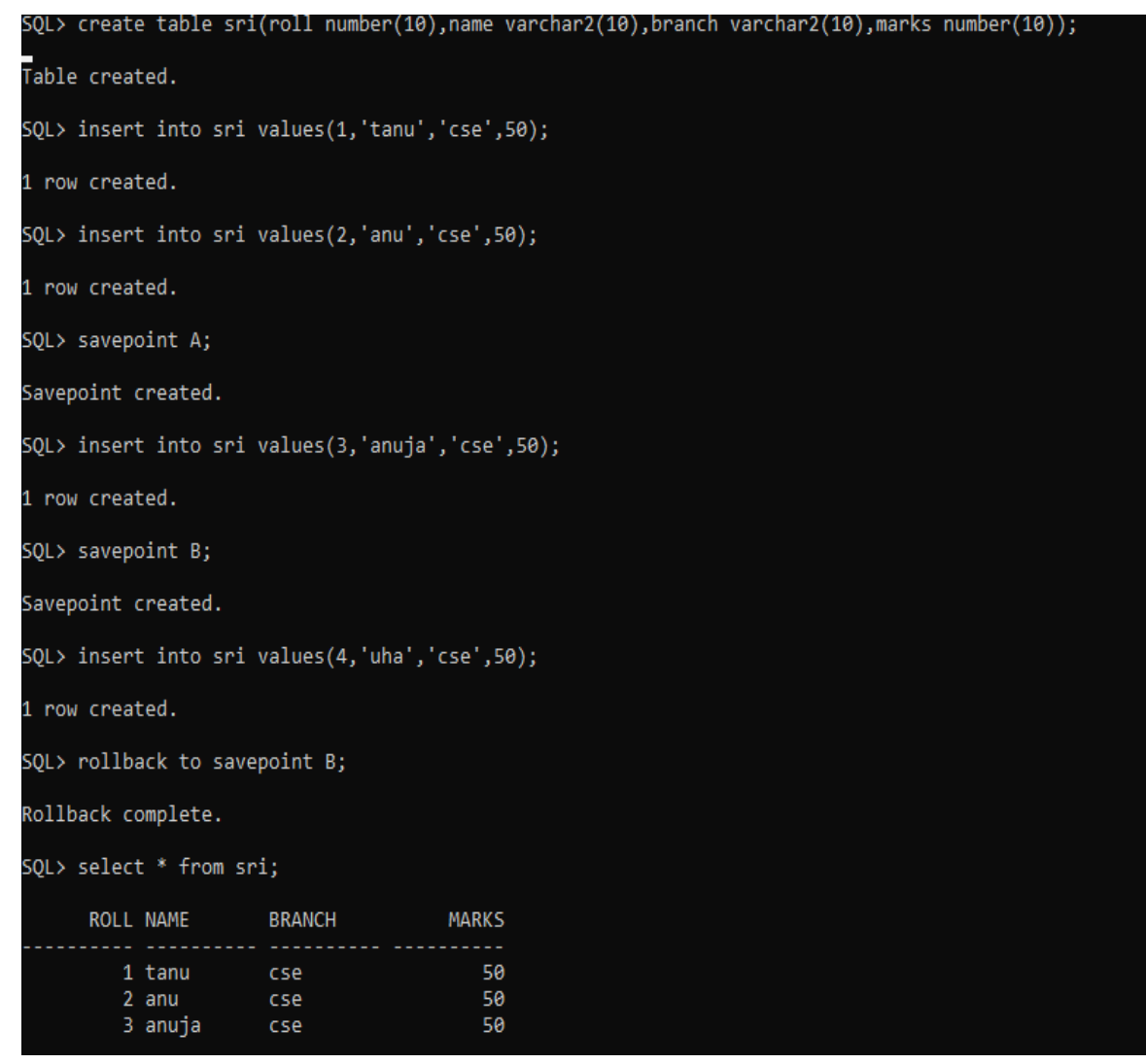

#### **3. SAVEPOINT**

 It is used to temporarily save a transaction so that you can rollback to that point when ever necessary.

#### **Syntax**

Savepoint savepoint name;

#### **Example**

create table sri(id number(10),name varchar2(10)); table created. Insert into sri values(1,'tanu','cse',50); 1 row created. Insert into sri values(2,'anu','cse',50); 1 row created. Savepoint A; Savepoint created.

#### **Output**

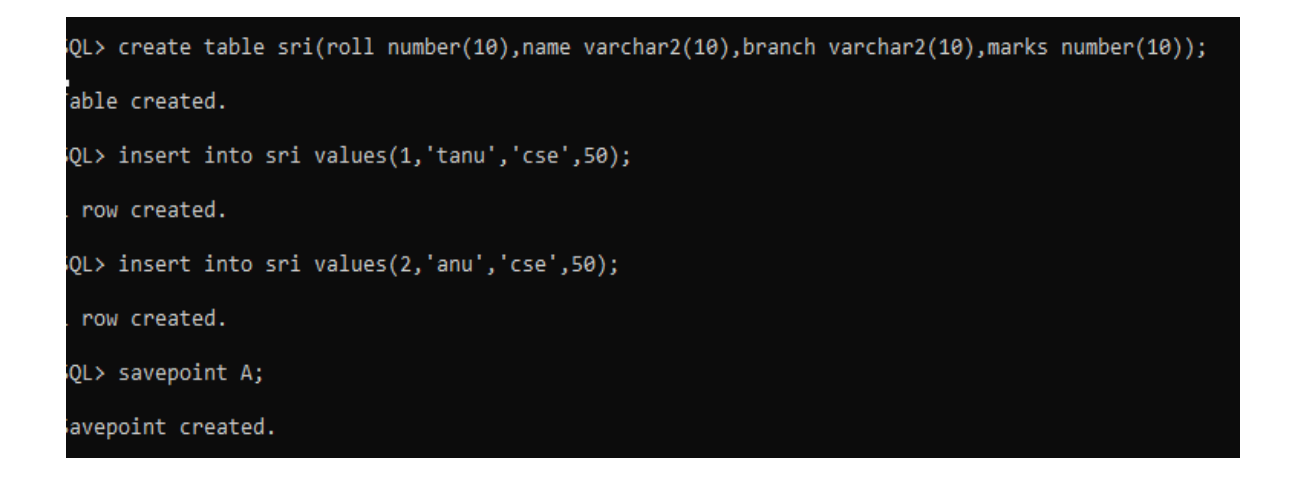

#### **DCL COMMANDS**

- **1. GRANT:**
- It gives acces privilege to data base

#### **Syntax**

grant create session to username;

#### **Example**

Create user cse identified by tanu; User created. Grant connect,resource to cse; Grant succeded.

#### **Output**

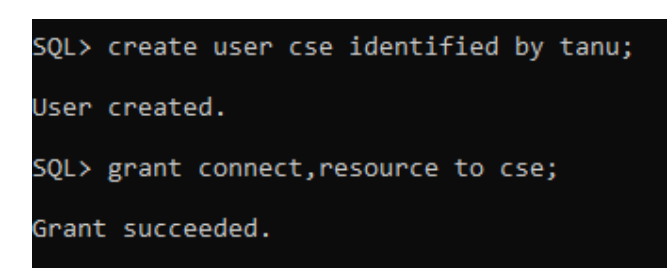

#### **2. REVOKE**

• Take back permissions from user.

#### **Syntax**

Revoke session from username;

#### **Example**

Revoke connect, resource from tanuja; Revoke succeeded.

#### **VIVA QUESTIONS**

1. List out DDL, DML, TCL and DCL commands.

- 2. Difference between Truncate and Drop.
- 3. Difference between Commit and Savepoint.
- 4. Creation of a table.

### **EXERCISE: 2**

**AIM:** Implement the following Integrity Constraints

- a) Primary key
- b) Foreign key
- c) Unique key
- d) NOT NULL and Check

#### **CONSTRAINTS**

- KEY CONSTRAINTS
	- $\circ$  SUPER KEY set of one or more attributes that uniquely identifies a tuple in a relation.
	- o CANDIDATE KEY minimal set of attributes that uniquely identifies a tuple in a relation.
	- o PRIMARY KEY is a key which uniquely identifies a tuple in a relation. the two properties of primary key are unique and not null.
	- o FOREIGN KEY Ensure the referential integrity of the data in one table to match values in another table.
- **INTEGRITY CONSTRAINTS** 
	- o CHECK Ensures that the value in a column meets a specific condition E.g. check (account balance>0)
	- o NOT NULL Indicates that a column cannot store NULL value. E.g. Account\_number char(10) not null
	- o UNIQUE Ensures that each row for a column must have a unique value. E.g. unique(Name, DOB)

#### **DEFINING DIFFERENT CONSTRAINTS ON A TABLE**

#### **A) PRIMARY KEY CONSTRAINT**

 PRIMARY KEY - A combination of a NOT NULL and UNIQUE. Ensures that a column (or combination of two or more columns) have a unique identity which helps to find a particular record in a table more easily and quickly.

#### **Syntax**

create table <table name>(<attribute><datatype(<size>)> primary key,-------,---);

 Example: create table students(sid int primary key, name varchar(20),age int);

**OR** Service Service Service Service Service Service Service Service Service Service Service Service Service Service Service Service Service Service Service Service Service Service Service Service Service Service Service S

 create table students(sid int,name varchar(20),age int,primary key(id)); **(i) WRITE A QUERY TO CREATE STD\_MSTR TABLE BY APPLYING PRIMARY KEY CONSTRAINT**

**SQL>** CREATE TABLE STD\_MSTR(SNO VARCHAR2(10) PRIMARY KEY,SNAME VARCHAR2(20),DEPARTMENT VARCHAR2(10)); **OUTPUT:-** 

Table Created

**(ii) WRITE A QUERY TO DESCRIBE THE STRUCTURE OF STD-MSTR TABLE**

**SQL>** DESC STD\_MSTR;

#### **OUTPUT:-**

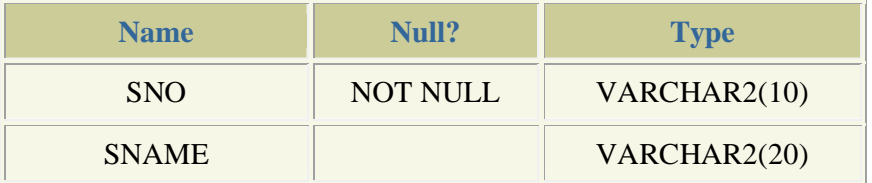

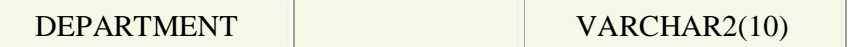

#### **(iii) WRITE A QUERY TO INSERT VALUES INTO STD\_MSTR TABLE SQL>** INSERT INTO STD\_MSTR

VALUES('08541F0043','SRINU','MCA');

**OUTPUT:-** 1 Row Created

**SQL>** INSERT INTO STD\_MSTR VALUES('08541F0042','SIVA','MCA');

**OUTPUT:-** 1 Row Created

**SQL>** INSERT INTO STD\_MSTR VALUES('08541F0041','TIGER','MBA'); **OUTPUT:-** 1 Row Created

**SQL>** INSERT INTO STD\_MSTR VALUES('08541F0042','PANDU','EEE'); **OUTPUT:-** 

ERROR at line 1:

ORA-00001: unique constraint (08541F0041.SYS\_C003624) violated **SQL>** INSERT INTO STD\_MSTR VALUES('','PANDU','ECE');

#### **OUTPUT:-**

ERROR at line 1:

ORA-01400: cannot insert NULL into ("08541F0041"."STD\_MSTR"."SNO")

#### **(iv) WRITE A QUERY TO DISPLAY STD\_MSTR TABLE INFORMATION SQL>** SELECT \* FROM STD\_MSTR;

#### **OUTPUT:-**

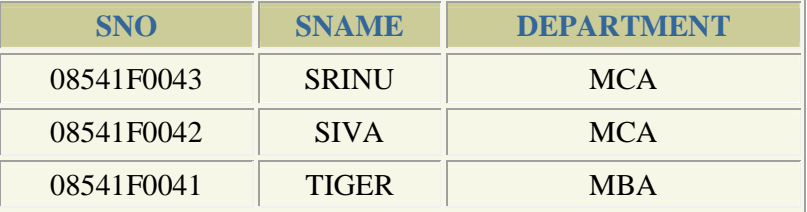

#### **B) FOREIGN KEY CONSTRAINT**

- FOREIGN KEY Ensure the referential integrity of the data in one table to match values in another table.
- **Syntax:** create table <tablename>(<attribute><datatype(<size>)>,-----,foreign key(<attribute>) references <tablename>(<attribute>));
- **Example**

Create table student (id int,name varchar(9)); Create table enrolled (eid int,course varchar(20),foreign key(eid)references student(id));

#### **(i) WRITE A QUERY TO CREATE STD\_LIB TABLE BY APPLYING FOREIGN KEY CONSTRAINT**

**SQL**> CREATE TABLE STD\_LIB(STDNO VARCHAR2(10) REFERENCES STD\_MSTR(SNO), BOOKNO VARCHAR2(10),BOOKNAME VARCHAR2(15),AUTHOR VARCHAR2(10));

#### **OUTPUT:-**

Table Created

**(ii) WRITE A QUERY TO DESCRIBE THE STRUCTURE OF STD-LIB TABLE**

**SQL>** DESC STD\_LIB; **OUTPUT:-** 

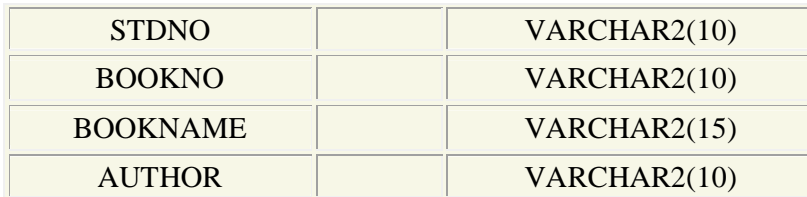

#### **(iii) WRITE A QUERY TO INSERT VALUES INTO STD\_LIB TABLE SQL>** INSERT INTO STD\_LIB

VALUES('08541F0042','CP43','C++','BAVE'); **OUTPUT:-** 1 Row Created

**SQL>** INSERT INTO STD\_LIB VALUES('08541A0541','100','JAVA','SIVA NAGA'); **OUTPUT:-** 1 Row Created **SQL>** INSERT INTO STD\_LIB VALUES('08541A0542','255','C++','RAMS'); **OUTPUT:-**  ERROR at line 1: ORA-02291: integrity constraint (08541F0041.SYS\_C003656) violated parent key not found

#### **(iv) WRITE A QUERY TO DISPLAY TABLE INFORMATION SQL>** SELECT \* FROM STD\_LIB;

#### **OUTPUT:-**

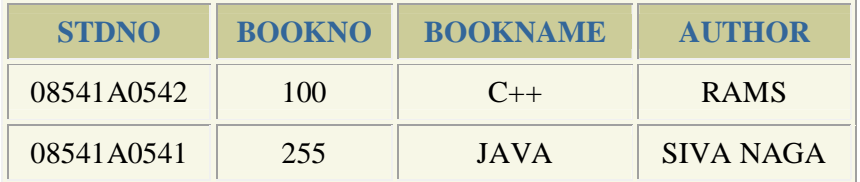

#### **C) UNIQUE KEY CONSTRAINT**

 UNIQUE - Ensures that each row for a column must have a unique value Create table student (sid int unique, name varchar(20), age int);

#### **(i) WRITE A QUERY TO CREATE PRODUCT TABLE BY APPLYING UNIQUE KEY CONSTRAINT**

**SQL>** CREATE TABLE PRODUCT(PRODUCTID NUMBER(3),STANDARDPRICE NUMBER(5),STARTDATE DATE,ENDDATE DATE UNIQUE); **OUTPUT:-** 

Table Created

#### **(ii) WRITE A QUERY TO DESCRIBE THE STRUCTURE OF PRODUCT TABLE**

**SQL>** DESC PRODUCT;

#### **OUTPUT:-**

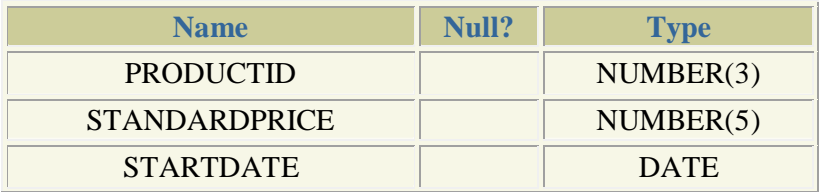

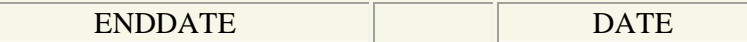

#### **(iii) WRITE A QUERY TO INSERT VALUES INTO PRODUCT TABLE**

**SQL>** INSERT INTO PRODUCT VALUES(1,25,'12-SEP-08','12-AUG-09'); **OUTPUT:-** 1 Row Created

**SQL>** INSERT INTO PRODUCT VALUES(2,35,'12-OCT-08','12-SEP-09'); **OUTPUT:-** 1 Row Created

**SQL**> INSERT INTO PRODUCT VALUES(107,125,'17-JUL-08','12-AUG-09');

**OUTPUT:-** 

ERROR at line 1:

ORA-00001: unique constraint (08541F0041.SYS\_C003561) violated

#### **(iv) WRITE A QUERY TO DISPLAY PRODUCT TABLE INFORMATION SQL>** SELECT \* FROM PRODUCT;

#### **OUTPUT:-**

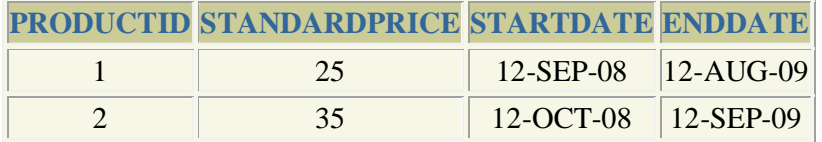

#### **D) NOT NULL CONSTRAINT**

- NOT NULL Indicates that a column cannot store NULL value
	- Syntax:<column name><type>(<size>) not null Create table student (sid int not null,name varchar(20),age int);

#### **(i) WRITE A QUERY TO CRATE ACCOUNTINFO TABLE BY APPLYING NOT NULL CONSTRAINT ON ACCNO FIELD**

**SQL>** CREATE TABLE ACCOUNTINFO(ACCNO NUMBER(10) NOT NULL,NAME VARCHAR2(20),ACCTYPE VARCHAR2(20),TRANSACTION VARCHAR2(20), TRAN\_DATE

DATE,AMOUNT NUMBER(8,2));

#### **OUTPUT:-**

Table Created

#### **(ii) WRITE A QUERY TO DESCRIBE THE STRUCTURE OF ACCOUNTINFO TABLE**

**SQL>** DESC ACCOUNTINFO; **OUTPUT:-** 

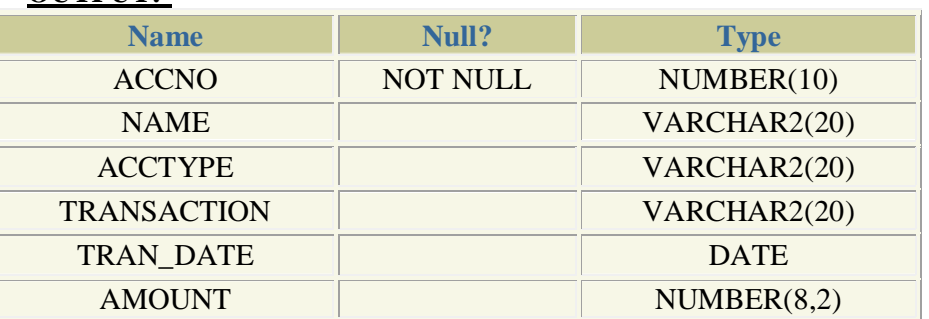

#### **(iii) WRITE A QUERY TO INSERT VALUES INTO ACCOUNTINFO TABLE SQL>** INSERT INTO ACCOUNTINFO VALUES(1092018805,'SRINU', 'SAVINGS', 'DEPOSIT','18-AUG-2009',15000); **OUTPUT:-** 1 Row Created

**SQL>** INSERT INTO ACCOUNTINFO VALUES(1092017705,'SIVA',' ', 'DEPOSIT', '29-AUG-2009',35000); **OUTPUT:-** 1 Row Created **SQL>** INSERT INTO ACCOUNTINFO VALUES('','SAIBABA','CURRENT','WITHDRAW', '05-AUG-2009',15000); **OUTPUT:-**  ERROR at line 1: ORA-01400: cannot insert NULL into ("08541F0041"."ACCOUNTINFO"."ACCNO")

#### **(iv) WRITE A QUERY TO DISPLAY ACCOUNINFO TABLE INFORMATION**

**SQL>** SELECT \* FROM ACCOUNTINFO; **OUTPUT:-** 

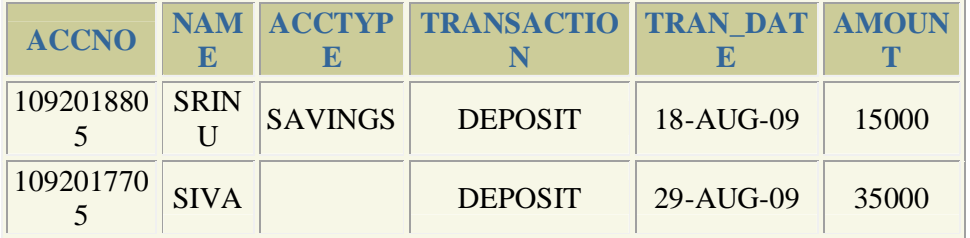

#### **E) CHECK CONSTRAINT**

- CHECK Ensures that the value in a column meets a specific condition
- Syntax:<column name><type>(<size>)check(<logical expression>) E.g. create table Student (s id int NOT NULL CHECK(s id  $> 0$ ), Name varchar(60) NOT NULL, Age int);

#### **(i) WRITE A QUERY TO CREATE A ORDERINFO1 TABLE BY APPLYING CHECK CONSTRAINT**

**SQL>** CREATE TABLE ORDER(ORD\_ID NUMBER(5) CHECK(ORD\_ID>100), ORD\_DATE DATE,CUST\_ID NUMBER(5),QUANTITY NUMBER(5)); **OUTPUT:-**  Table Created

#### **(ii) WRITE A QUERY TO DESCRIBE THE STRUCTURE OF ORDERINFO1 TABLE**

**SQL>** DESC ORDERINFO1; **OUTPUT:-** 

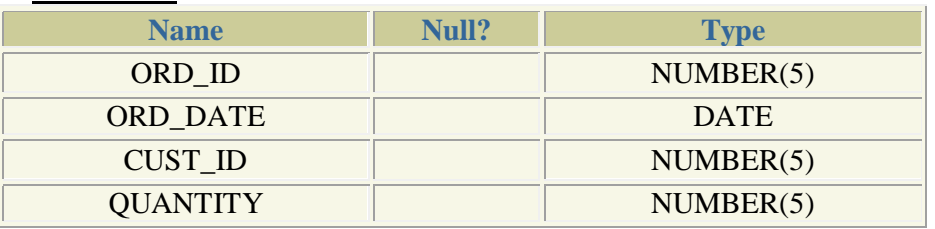

#### **(iii) WRITE A QUERY TO INSERT VALUES INTO ORDERINFO1 TABLE SQL**> INSERT INTO ORDER VALUES(101,'12-OCT-2008',100,1600); **OUTPUT:-** 1 Row Created

**SQL>** INSERT INTO ORDER VALUES(111,'07-SEP-2008',200,3500); **OUTPUT:-** 1 Row Created **SQL**> INSERT INTO ORDER VALUES(15,'07-NOV-2007',403,2500); **OUTPUT:-**  ERROR at line 1: ORA-02290: check constraint (08541F0041.SYS\_C003525) violated

#### **(iv) WRITE A QUERY TO DISPLAY ORDERINFO1 TABLE INFORMATION**

**SQL**> SELECT \* FROM ORDER;

#### **OUTPUT:-**

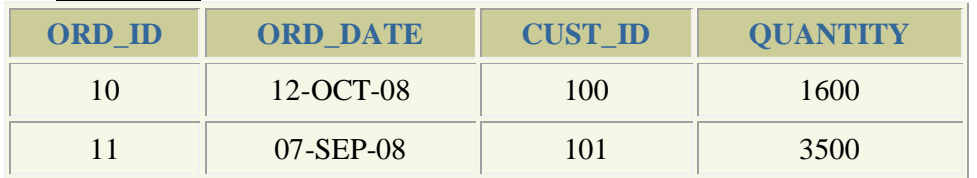

#### **VIVA QUESTIONS**

- 1) Define primary key.
- 2) Define foreign key**.**
- 3) What is the purpose of check and not null constraints.
- 4) How the primary key does differs from a candidate key? How they are similar?

### **EXERCISE: 3 AIM: Execute a single line and group (Aggregate) functions on Relation. Description**

### **Single Row Functions**

**lower** (): this function converts the uppercase letters to lower case letters what you are passed to the function.

**Syntax:** lower(message)

#### **Example**

```
select lower('KEERTHI') as low from dual;<br>SQL> select lower('KEERTHI') as low from dual;
LOW
keerthi
```
**upper():** this function is used to convert the lower case letters into uppercase letters. **Syntax:** upper(message)

#### **Example**

select upper('database') as upper1 from dual;

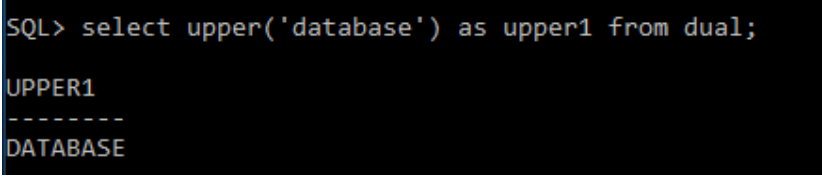

#### **3. initcap():**

It make initial letter to capital letter what you have passed to the function. **Syntax:** initcap(message)

select initcap('keerthi') from dual;

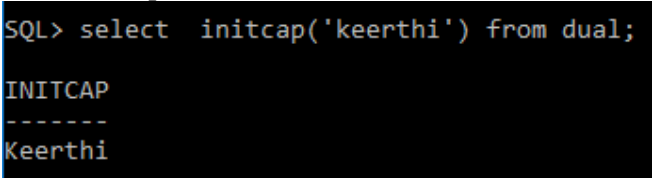

#### **4. ltrm():**

This function is used for left trimming i.e, it delete(cut) the left most letter. **Syntax:** ltrim('message','character')

**Example:** select ltrim('computerscience','c') as msg from dual;

```
SQL> select ltrim('computerscience','c') as msg from dual;
MSG
omputerscience
```
#### **5. rtrim()**

This function is used for right trimming. **Syntax:** rtrim('message','character') **Example:** select rtrim('computerscience','e') as rtrim1 from dual;

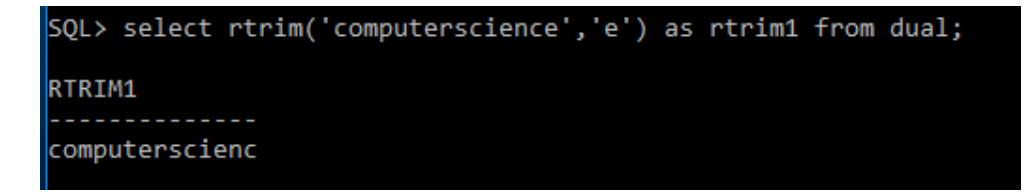

**6. lpad():** this function is used for attaching a new word to the original one at left side.

**Syntax:** lpad(word1,length,word2)

**Example:** select lpad('gec','6','cse') as lpad1 from dual;

```
SQL> select lpad('gec','6','cse') as lpad1 from dual;
LPAD1
csegec
```
**7. rpad():** this function is used for attaching a new word to the original one at right side.

**Syntax**: rpad(word1,length,word2) **Example:** select rpad('keer',3,'thi') as rpd2 from dual;

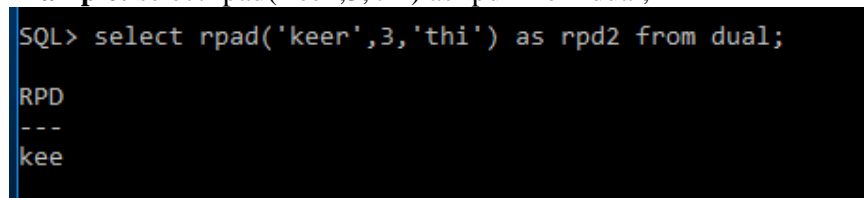

**8. least():** this function is used to print the least value. **Syntax:** least(string1,string2)

**Example:** select least('ke','me') as l1 from dual;

 (or) select least('345','567') as l2 from dual;

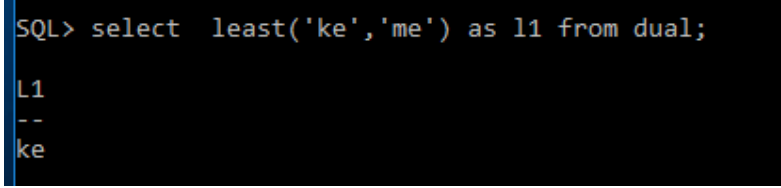

**9. greatest():** this function is used to get maximum value . **Syntax:** greatest(string1,string2)

**Example:** select greatest('ke','me') as 11 from dual;

```
 (or)
select greatest('345','567') as 12 from dual;
SQL> select greatest('345','567') as 12 from dual;
L2÷
567
```
### **Dual Functions/Date Functions**

**1. current date:** to get the current date. **Example:** select sysdate from dual;

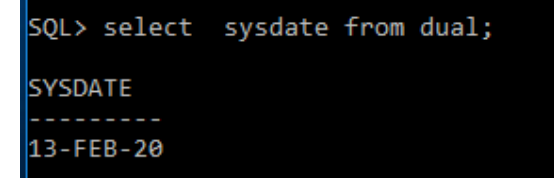

**2. add\_months():** this function is used to add the 'n' number of months to a given date.

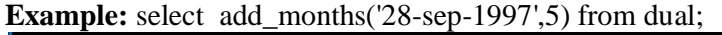

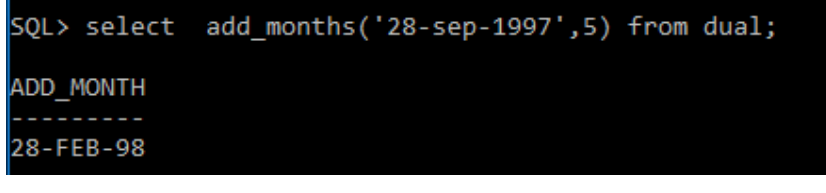

**3. last\_day():** it gives the last day of the specified month in a date. **Syntax:** last\_date(date)

**Example:** select last\_day('28-sep-2017') as lastday from dual;

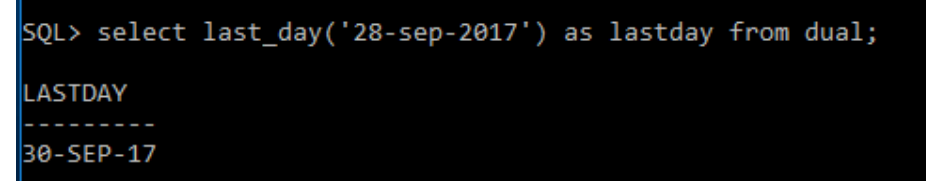

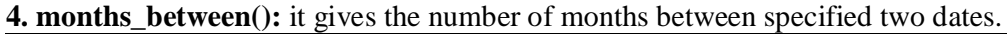

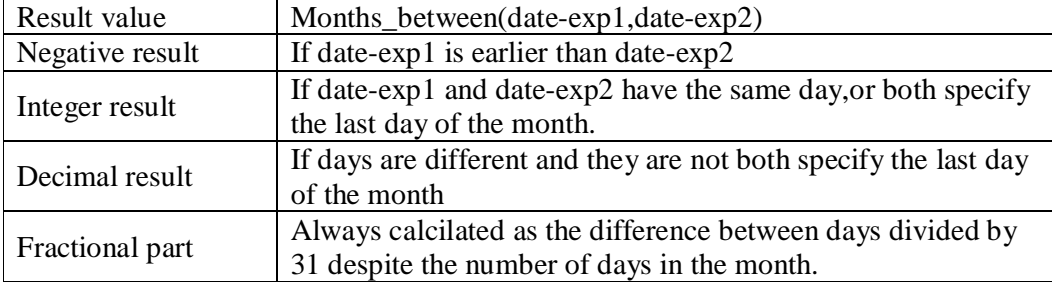

**Syntax:** months between(date1,date2) **Example:** select months\_between('28-aug-17','1-jan-17') as mon from dual;

```
SQL> select months between('28-aug-17','1-jan-17') as mon from dual;
      MON
7.87096774
```
**5. extract():** it is used to extract time component from date expression. select extract(year from date'2008-08-02') as m1 from dual;

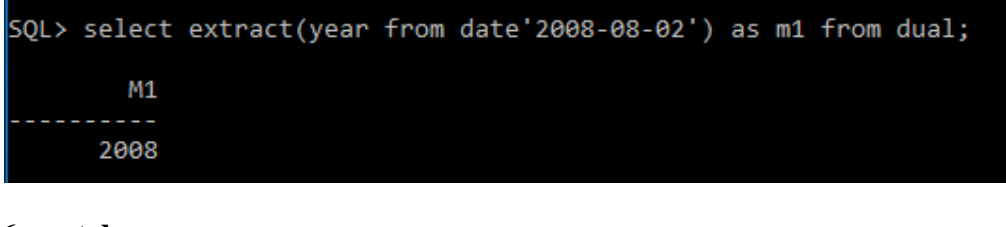

#### **6. next day:**

next\_day(date,dayname) select next\_day('28-may-17','thursday') as m1 from dual; SQL> select next\_day('28-may-17','thursday') as m1 from dual; M1 01-JUN-17

#### **AGGREGATE FUNCTIONS**

In data base management system ,an aggregate function is a function where the values of multiple rows are grouped together as input on certain criteria to form a single value of more significant meaning.

The aggregate functions are:

1) MAX(): It returns the max value in the given column.

2) MIN(): It returns the max value in the given column.

3) SUM(): It returns the sum of all numeric values in the given column.

4) AVG(): It returns the average of all values in the given column.

5) COUNT():It returns the total number of all values in the given column(excluding null values).

6) COUNT( $*$ ):It returns the number of all rows in the given table(including null values).

1) Find the average age of all sailors.

Query

select avg(s.age) as avgage from sailor1 s;

**Output** 

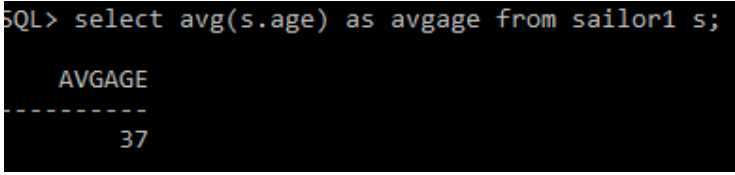

2) Find the average age of all sailors with rating of 10.

**Query** 

select avg(s.age) as avgage from sailor1 s where s.rating  $= 10$ ;

**Output** 

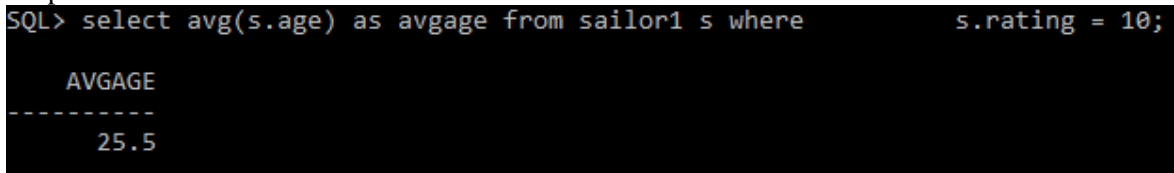

3) Find the age of youngest sailors Query

select MIN(s.age) as youngestsailors from sailor1 s;

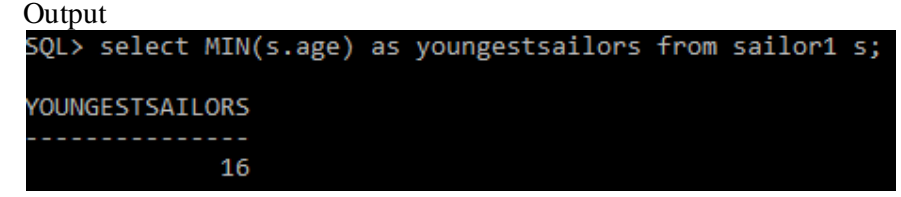

4) Find the age of oldest sailors.

**Query** 

select MAX(s.age) as oldestsailors from sailor1 s;

Output<br>5QL> select MAX(s.age) as oldestsailors from sailor1 s; **DLDESTSAILORS** 64

5) Find the total number of sailors.

**Query** 

Select count(s.sid) as noofsailors from sailor1 s;

Output

 $SQL$ > Select count(s.sid) as noofsailors from sailor1 s; **VOOFSAILORS** . . . . . . . . . . 10

6) Find the number of sailors with rating 10.

**Query** 

Select count(s.sid) as noofsailors from sailor1 s where s.rating  $= 10$ ; **Output** 

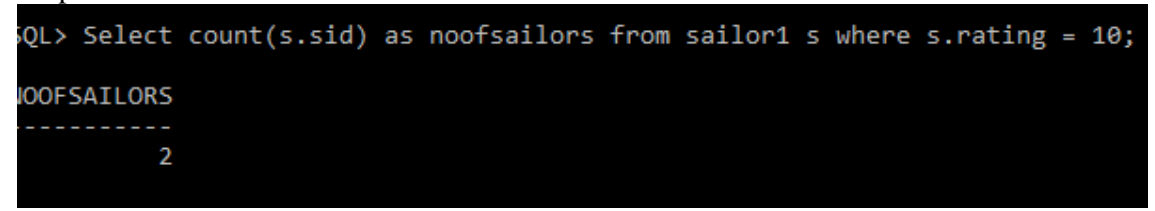

7) Find the count of distinct ratings.

Query

Select count (distinct s.rating) as distinctratings from sailor 1 s;

OutputSQL> Select count(distinct s.rating) as distinctratings from sailor1 s; DISTINCTRATINGS --------------6

#### **VIVA QUESTIONS**

- 1) What is difference between count() and count(\*).
- 2) List out Aggregate functions.
- 3) List the single line functions.

#### **EXERCISE: 4 AIM: Execute Set operations on various Relations. Description:**

Set operations Set operations in sql:

#### **UNION**

Let R and S are two union compatible relations then, union operation returns the tuples that are present in R or s or both.

- Two relational instances are said to be union compatible if the following conditions are hold.
	- 1) They have the same number of columns.
	- 2) Corresponding columns taken in order from left to right have same data type.
- 1. Find the names of sailors who have reserved red or green boat.

#### **Query**

select s.sname from sailor1 s,reserve1 r,boat1 b where s.sid = r.sid and r.bid = b.bid and  $b$ .color = 'red'

UNION

select s, sname from sailor 1 s, reserve 1 r, boat 1 b where s, sid = r, sid and r, bid = b, bid and  $b$ .color = 'green';

```
Output<br>SQL> select s.sname from sailor1 s,reserve1 r,boat1 b where s.sid = r.sid and r.bid = b.bid and b.color = 'red' UNION select s.sname from sailor1 s,reserve1 r,boat1 b u<br>here s.sid = r.sid and r.bid = b.bid and b.c
SNAME
  .........
 dustin
 horatio
 lubber
```
2. Find all sid's of sailors who have rating of 10 or reserved boat no.104.

#### **Query**

select s.sid from sailor1 s where s.rating=10 UNION select r.sid from reserve1 r where r.bid =  $104$ ;

#### **Output**

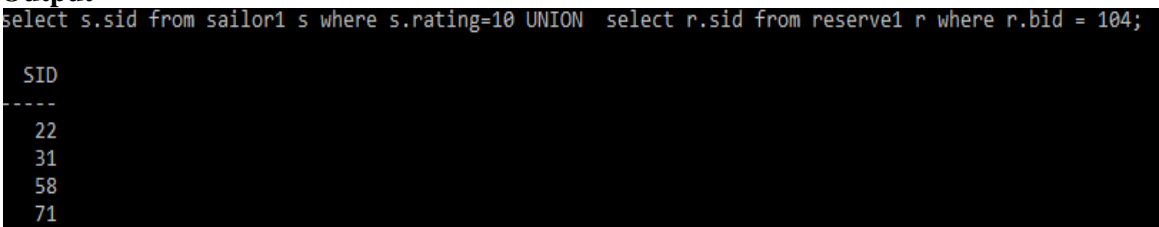

#### **INTERSECT**

Let R and S are two union compatible relations then, intersect operation returns the tuples that are common in both the relations.

1. Find the names of sailors who have reserved red and green boat.

#### **Query**

select s.sname from sailor1 s,reserve1 r,boat1 b where s.sid = r.sid and r.bid = b.bid and  $b_{\text{.color}} = \text{'red'}$ 

#### **INTERSECT**

select s.sname from sailor1 s,reserve1 r,boat1 b where s.sid = r.sid and r.bid = b.bid and b.color = 'green';

#### **Output**

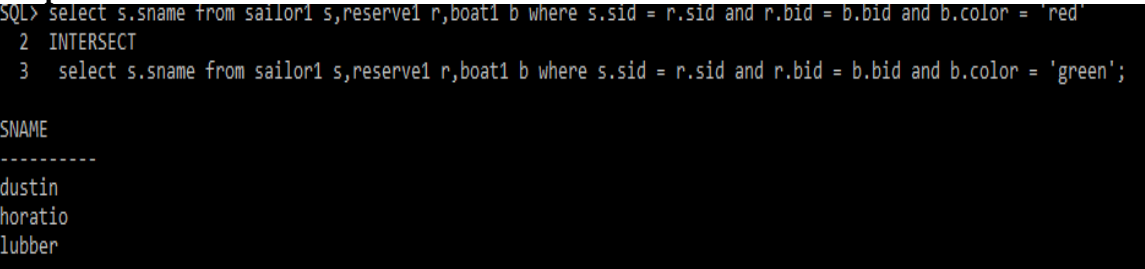

#### **MINUS**

Let R and S are two union compatible relations then, intersect operation returns the tuples that are present in R but not in S.

1. Find the sid's of sailors who have reserved red but not green boat.

#### **Query**

select r.sid from boat1 b, reserve1 r where  $r$ .bid = b.bid and b.color = 'red' MINUS select r.sid from boat1 b, reserve1 r where r.bid = b.bid and b.color ='green';

#### **Output**

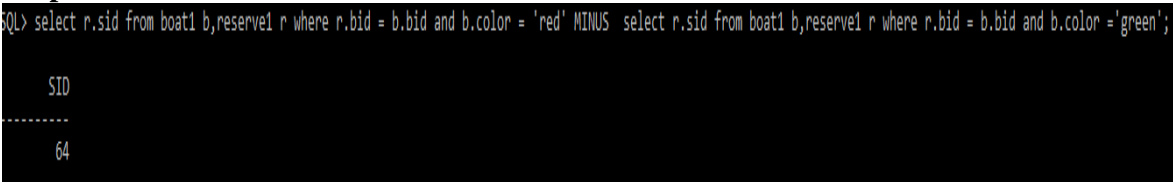

#### **VIVA QUESTIONS**

- 1) List out the SET operations.
- 2) What is Union?
- 3) What is Intersection and Minus?

#### **EXERCISE: 5 AIM: Execute Group by, Order by clause on Relations. DESCRIPTION GROUP BY**

- The GROUP BY clause is used in a SELECT statement to collect data across multiple records and group the results by one or more columns.
- $\triangleright$  Sometimes it is required to get information not about each row, but about each group.
- $\triangleright$  Example: consider the Customer–Loan table that has data about all the loans taken by all the customers of the bank. Assume that we want to retrieve the total loan-amount of all loans taken by each customer.
- $\triangleright$  Related rows can be grouped together by the GROUP BY clause by specifying a column as a grouping column.
- $\triangleright$  In the below example, the Cust ID will be the grouping column.
- $\triangleright$  In the output table all the rows with an identical value in the grouping column will be grouped together. Hence, the number of rows in the output is equal to the number of distinct values of the grouping column.

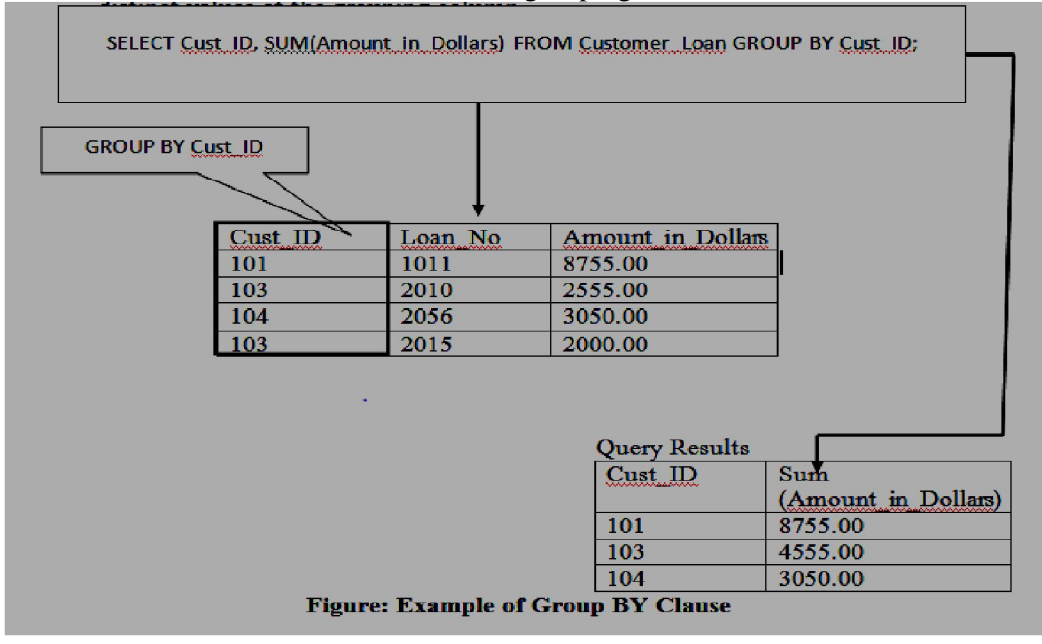

#### **HAVING**

- The HAVING clause is used along with the GROUP BY clause. The HAVING clause can be used to select and reject row groups.
- $\triangleright$  The format of the HAVING clause is similar to the WHERE clause, consisting of the keyword HAVING followed by a search condition.
- $\triangleright$  The HAVING clause thus specifies a search condition for groups.

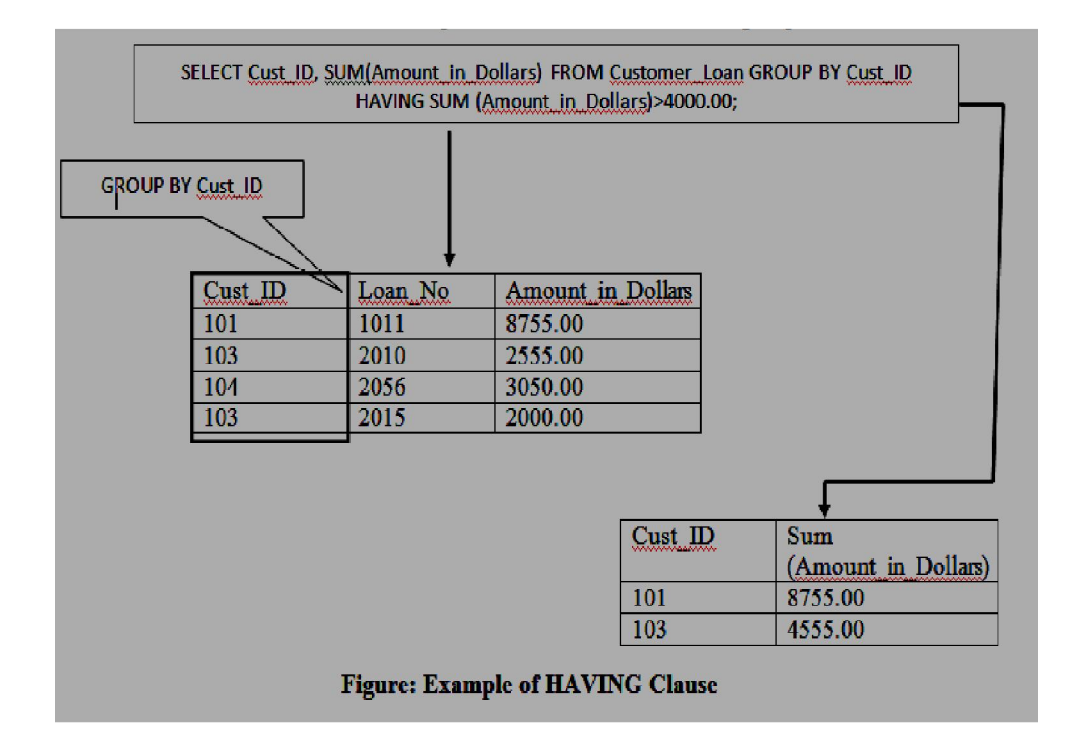

#### **1) Find the age of the youngest sailor for each rating level. Query**

Select s.rating,min(s.age) as youngest from sailor1 s group by s.rating; **Output**:

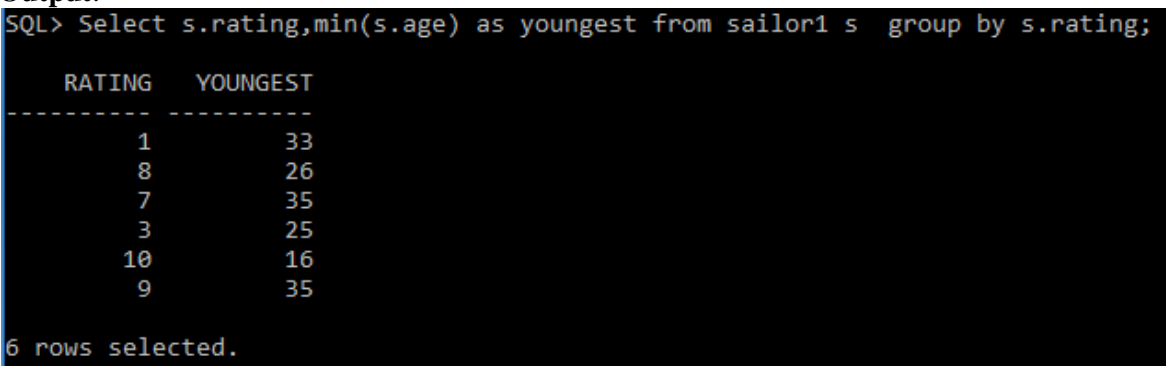

# **2) Find the age of the youngest sailor who is eligible to vote(i.eatleast 18 years old) for each rating level with atleast two such sailors.**

**Query**

Select s.rating,min(s.age) as minage from sailor1 s where s.age > = 18 group by s.rating having count(\*)>1;

#### **Output**

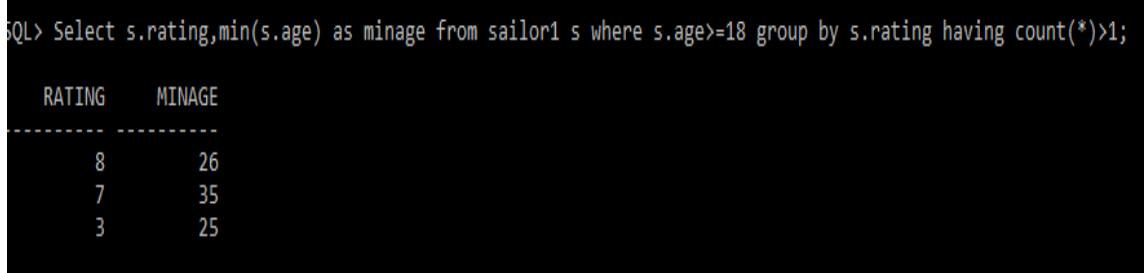

#### 3) **Find the age of the oldest sailor for each rating level.**

#### **Query**

Select s.rating, max(s.age) as oldest from sailor1 s group by s.rating;

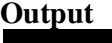

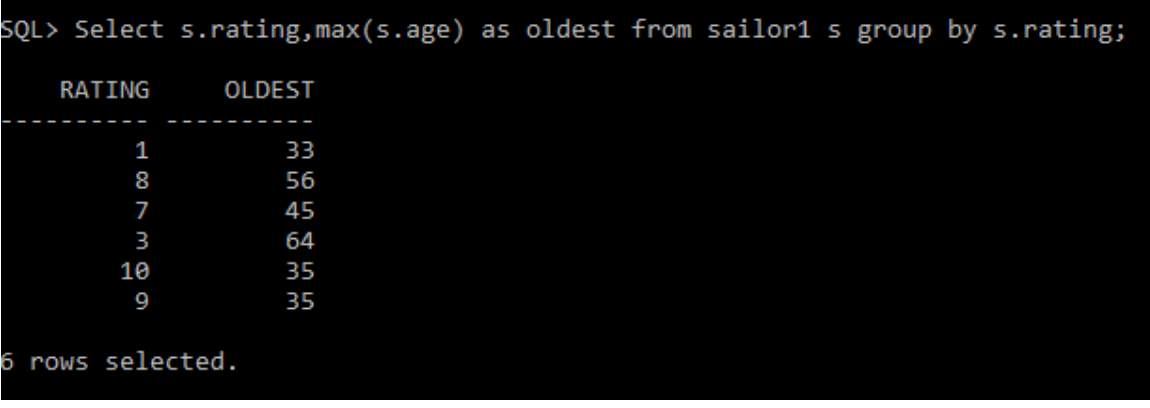

### **ORDER BY**

The ORDER BY statement in sql is used to sort the fetched data in either ascending or descending according to one or more columns.

- By default ORDER BY sorts the data in ascending order.
- We can use the keyword DESC to sort the data in descending order and the keyword ASC to sort in ascending order.

Syntax of all ways of using ORDER BY is shown below:

 Sort according to one column: To sort in ascending or descending order we can use the keywords ASC or DESC respectively. Syntax:

SELECT \* FROM table\_name ORDER BY column\_name ASC|DESC;

- Sort according to multiple columns: To sort in ascending or descending order we can use the keywords ASC or DESC respectively. To sort according to multiple columns, separate the names of columns by (,) operator. Syntax:
- SELECT \* FROM table\_name ORDER BY column1 ASC|DESC , column2 ASC|DESC;

**1) Find the names of sailors who have reserved a red boat listing in order of age.** Select s.sname from sailor1 s,reserve1 r,boat1 b where s.sid=r.sid and r.bid=b.bid and b.color='red' order by s.age; ((or)for descending s.age desc) **Output**

SQL> Select s.sname from sailor1 s,reserve1 r,boat1 b where s.sid=r.sid and r.bid=b.bid and b.color='red' order by s.age; SNAME horatio dustin dustin lubber lubber

#### **2) Find the colors of boats reserved by lubber.**

Select b.color from sailor1 s,reserve1 r,boat1 b where s.sid=r.sid and r.bid=b.bid and s.sname='lubber';

**Output** ;<br>{\Departmal of rom sailor1 s,reserve1 r,boat1 b where s.sid=r.sid and r.bid=b.bid and s.sname='lubber'; COLOR ed? green ed<sup>.</sup>

#### **3) Find the names of sailors who have reserved at least one boat in the order of age.**

Select s.sname from sailor1 s,reserve1 r where s.sid=r.sid order by s.age;

SQL> Select s.sname from sailor1 s, reserve1 r where s.sid=r.sid order by s.age; **SNAME** horatio horatio horatio dustin dustin dustin dustin lubber lubber lubber 10 rows selected.

# **VIVA QUESTIONS**

- 1. What is group by?
- 2. What is order by?
- 3. When we use order by command default output will be in which order?

#### **EXERCISE: 6 AIM: Execute Sub Queries and Co-Related Nested Queries on Relations. DESCRIPTION**

#### **To execute queries and nested queries on sailors, boats, and reserves database.**

Create table sailor1(sid number(10) primary key, sname varchar2(10),rating number(10), age number(8,2)); **Output:** Table created. Insert into sailor1 values(22,'dustin',7,45); **Output**: 1 row created. Insert into sailor1 values(29,'brutus',1,133); Output: 1 row created. Select \* from sailor1; **Output**:

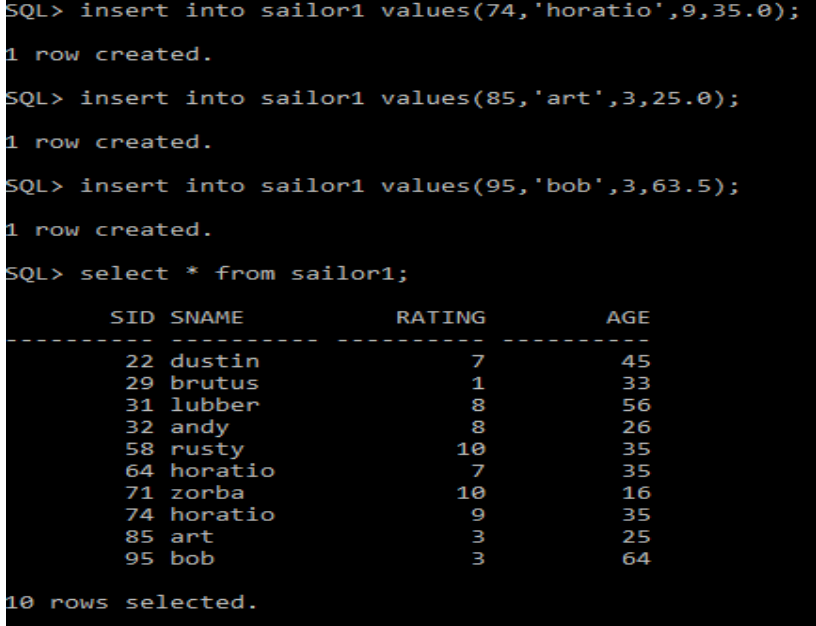

create table boat1(bid number(10) primary key, bname varchar $2(10)$ , color varchar $2(10)$ ;

**output:** Table created. insert into boat1 values(101,'interlake','blue'); **output**: 1 row created. SQL> insert into boat1 values(102, 'interlake', 'red'); **Output** : 1 row created. Select \* from boat1;

#### **Output**

```
SQL> insert into boat1 values(104, 'marine', 'red');
1 row created.
SQL> select * from boat1;
       BID BNAME
                       COLOR
                             . . . . .
       101 interlake
                       blue
       102 interlake
                       red
       103 clipper
                       green
       104 marine
                       red
```
Create table reserve1 (sid number(10) references sailor1(sid),bid number(10) references boat1(bid),day date);

### **Output**

TABLE CREATED.

insert into reserve1 values(22,101,'10-oct-98');

1 row created.

insert into reserve1 values(22,102,'10-oct-98'); 1 row created.

insert into reserve1 values(22,103,'10-aug-98');

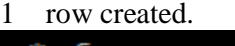

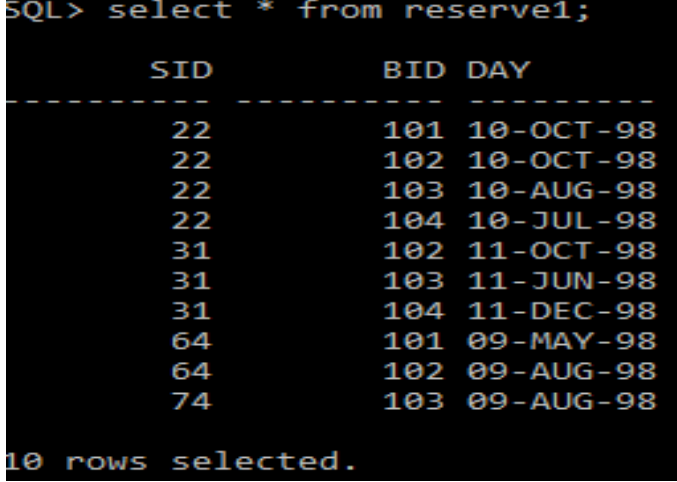

1) Find names and ages of all sailors **Query** Select distinct s.sname, s.age from sailor1 s; **Output**:

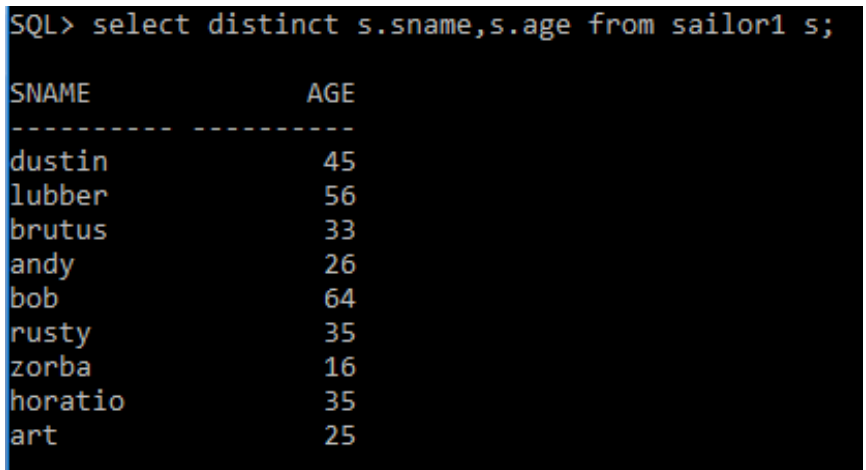

2) Find all sailors with rating above 7.

**Query**:

Select s.sid from sailor1 s where rating > 7; **Output:**

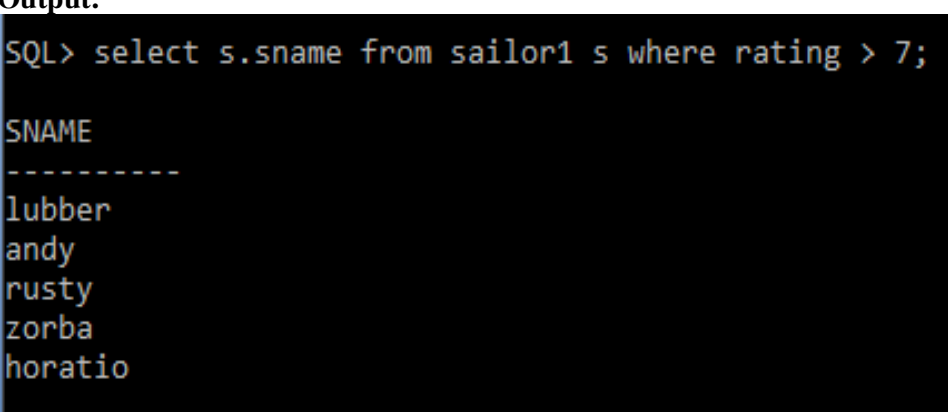

3) Find the names of sailors who have reserved boat no.103

**Query**:

Select s.sname from sailor1 s,reserve1 r where s.sid = r.sid and r.bid = 103;

4) find the sid's of sailors who reserved a red boat.

**Query**:

Select s.sid from reserve1 r,boat1 b where s.sid = r.sid and r.bid = b.bid and b.color = 'red';

5) Find the names of sailors who reserved a red boat.

**Query**:

Select s, sname from sialor1 s, reserve1 r, boat1 b where s, sid = r, sid and r, bid = b, bid and  $b$ .color = 'red';

6) find the colors of boat reserved by lubber.

**Query**

Select b.color from sailor1 s, boat1 b, reserve1 s where s.sid r.sid and r.bid = b.bid and s. sname  $=$  'lubber':

7) find the names of sailors who have reserved atleast one boat. **Query**:

#### **NESTED QUERIES**

A query embedded inside another query is called a sub query. Inner query executes initially only once and that result will be used by all the tuples of outer query.

#### **1. Find the names of sailors who have reserved boat103**

SQL> select s.sname from sailor1 s where s.sid IN(select r.sid from reserve1 r where r.bid=103);

Output:<br>SQL> select s.sname from sailor1 s where s.sid IN(select r.sid from reserve1 r where r.bid=103); SNAME dustin lubber horatio

#### **2. Find the names of sailors who have not reserved boat103**

SQL> select s.sname from sailor1 s where s.sid not IN(select r.sid from reserve1 r where  $r \cdot \text{hid} = 103$ 

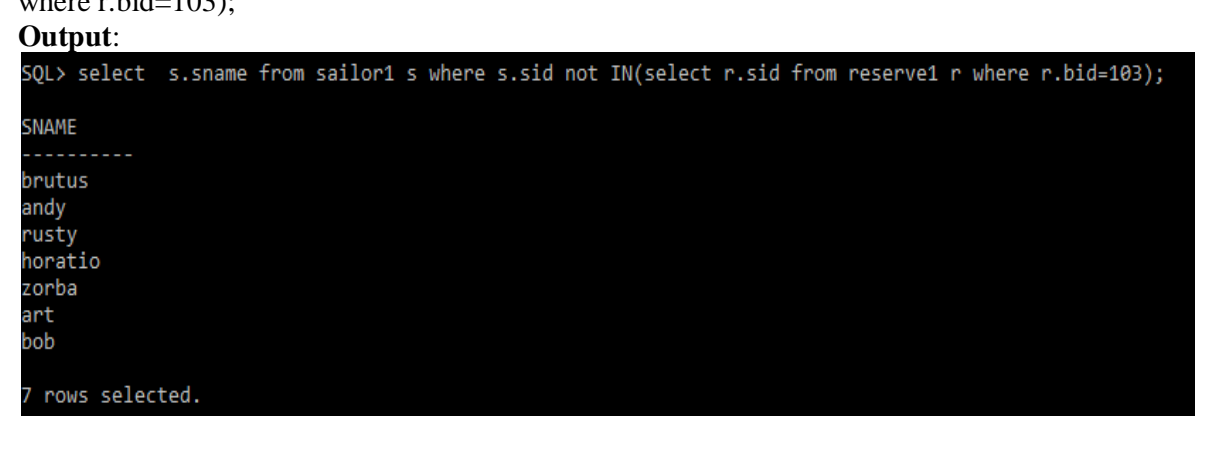

#### **3. Find the names of sailors who have reserved a red boat**

SQL> select s.sname from sailor1 s where s.sid IN(select r.sid from reserve1 r where r.bid IN(select b.bid from boat b where b.color='red'));

#### **Output**:

SQL> select s.sname from sailor1 s where s.sid IN(select r.sid from reserve1 r where r.bid IN(select b.bid from boat b where b.color='red'));

```
SNAME
dustin
lubber
horatio
```
#### **4. Find the names of sailors who have not reserved a red boat**

SQL> select s.sname from sailor1 s where s.sid NOT IN(select r.sid from reserve1 r where r.bid IN(select b.bid from boat1 b where b.color='red')); **Output**:

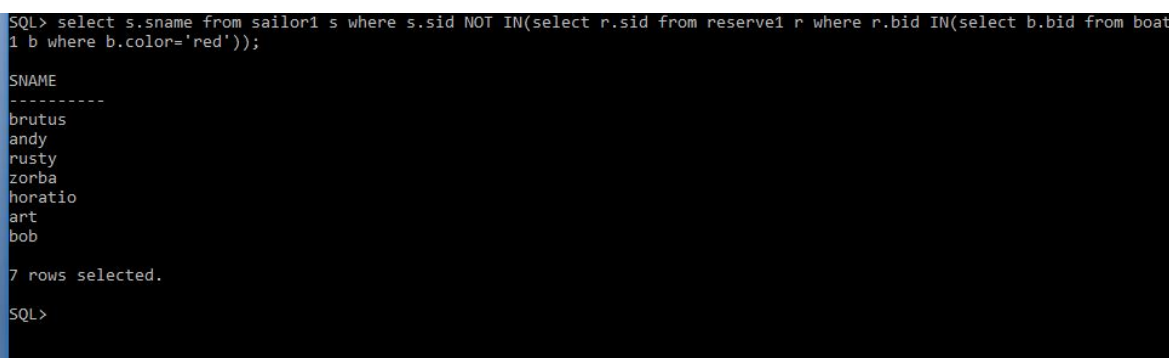

**Co-Related nested queries:** Correlated subquery is a query in which the inner query is executed for each row of the outer query.

#### **1) Find the names of sailors who have reserved boat no 103.**

Select s.sname from sailor1 s where exists(select \* from reserve1 r where s.sid=r.sid and  $r.bid=103$ ;

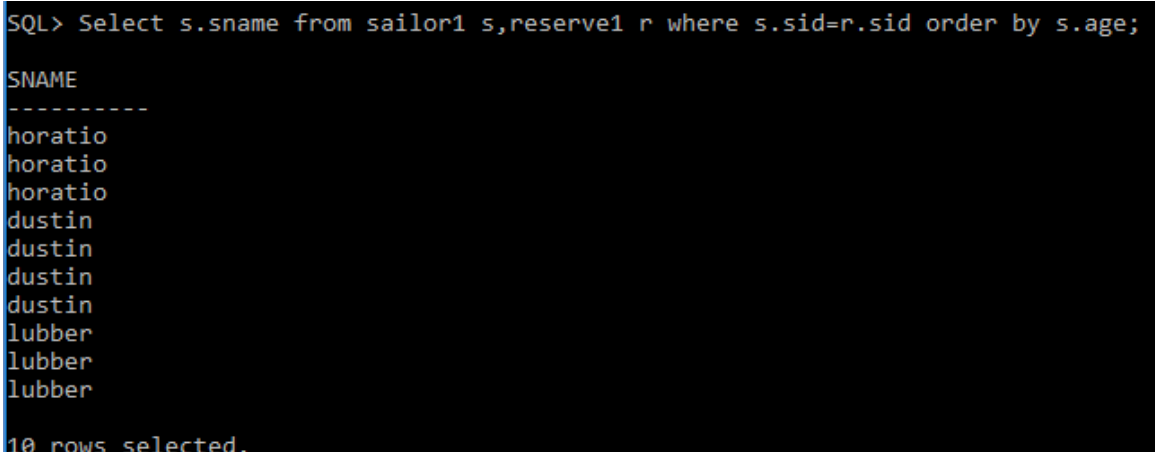

**2) Find the names and ages of youngest sailor.**

Select s.sname, s.age from sailor1 s where s.age  $\le$  = all(select s1.age from sailor1 s1);

SQL> Select s.sname, s.age from sailor1 s where s.age<=all(select s1.age from sailor1 s1); **SNAME** AGE . . zorba 16

#### SQL>

**3) Find the sailors whose rating is better than some sailors called horatio.**

Select s.sid from sailor1 s where s.rating>any(select s1.rating from sailor1 s1 where s1.sname='horatio');

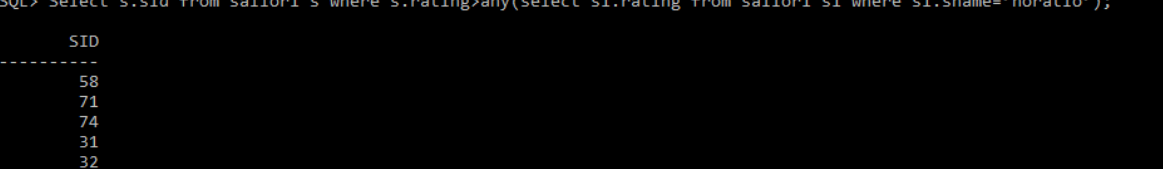

Select s.sid from sailor1 s where s.rating>all(select s1.rating from sailor1 s1 where s1.sname='horatio');

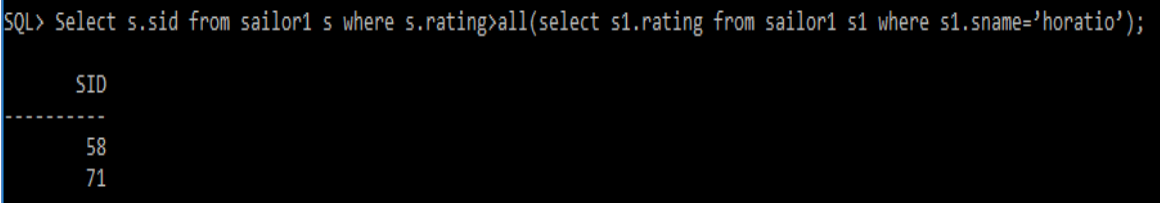

#### **5) Find the names who reserved all boats**

Select s.sname from sailor1 s where exists(select b.bid from boat1 b where not exists(select r.bid from reserve1 r where r.bid=b.bid and s.sid=r.sid));

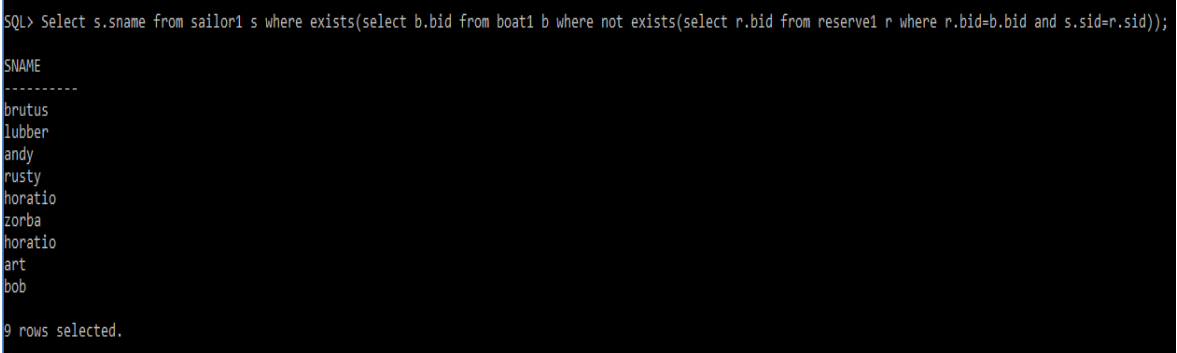

#### **Employee table**

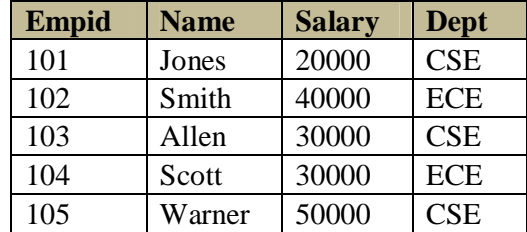

1. Find the employees whose salary is greater than the average salary of their department.

#### **SELECT \***

# **FROM Employee1 E1**

**WHERE Salary > (SELECT AVG(Salary) FROM Employee1 E2 WHERE E1.Dept = E2.Dept);**

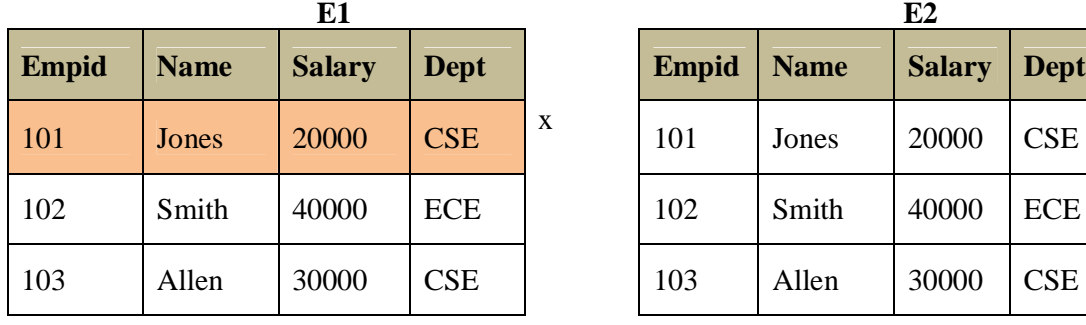

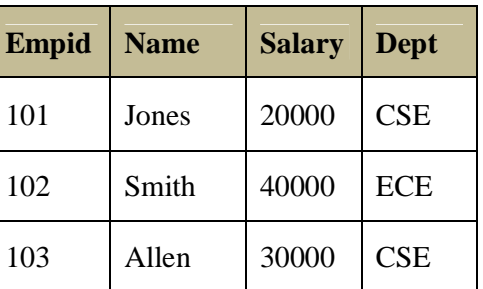

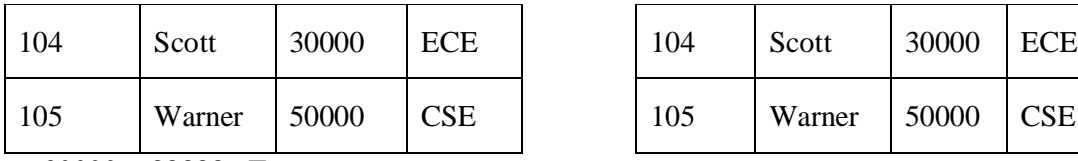

**20000 > 33333 F**

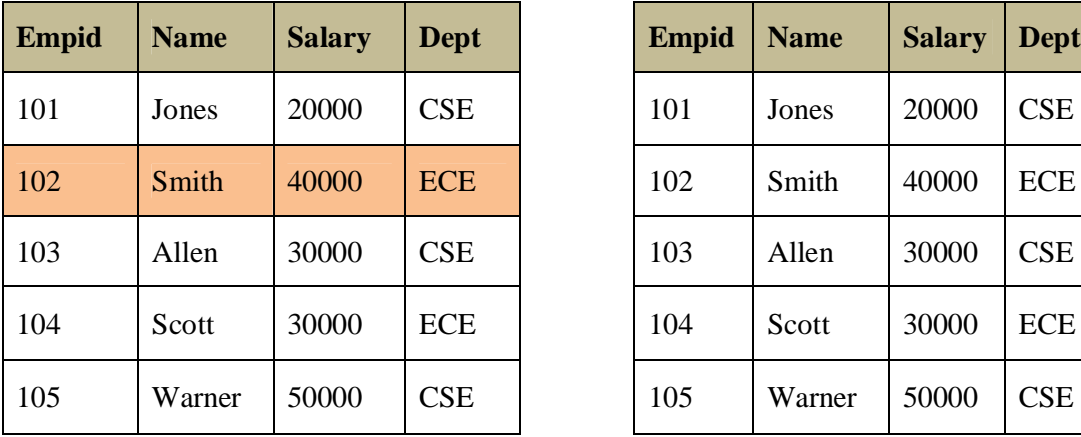

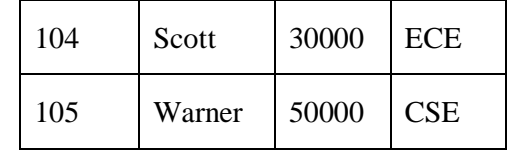

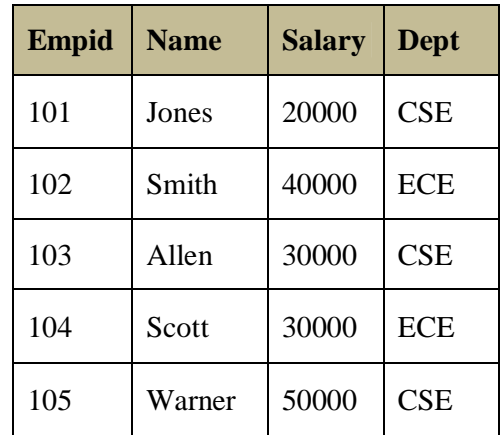

# $40000 > 35000$  T<br>102

Smith 40000 ECE Included in the result

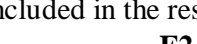

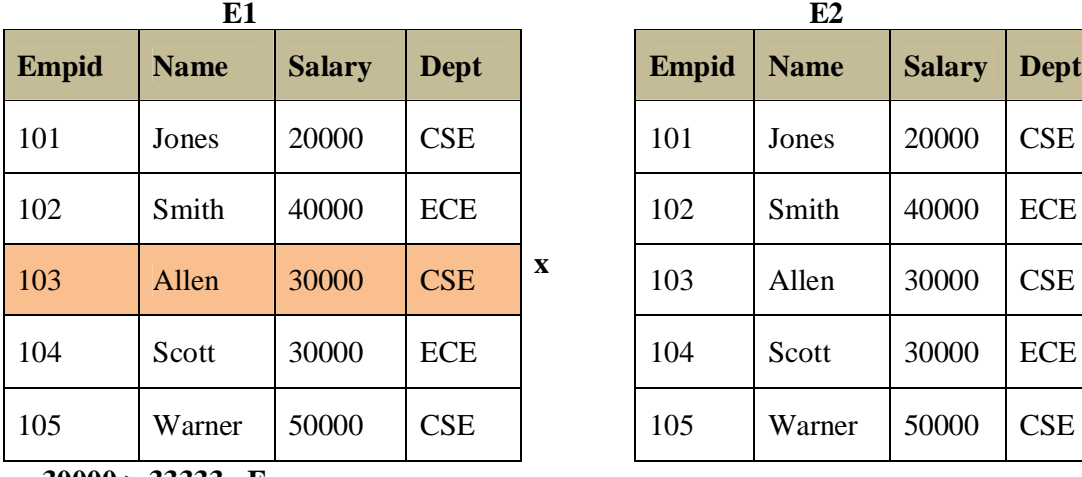

**30000 > 33333 F**

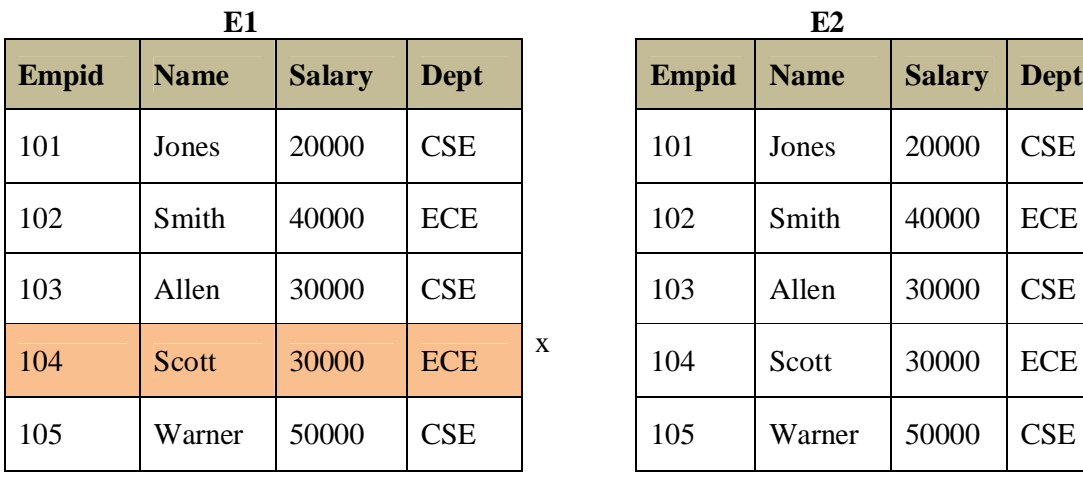

**30000 > 35000 F**

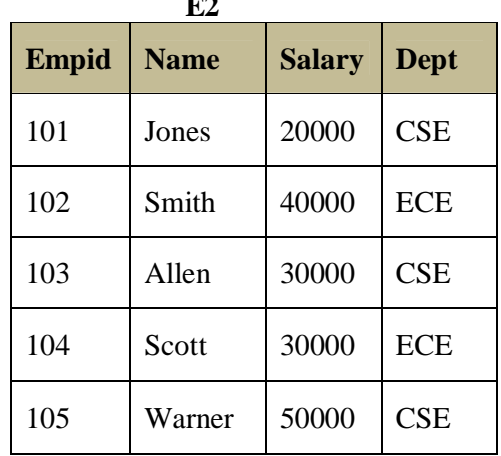

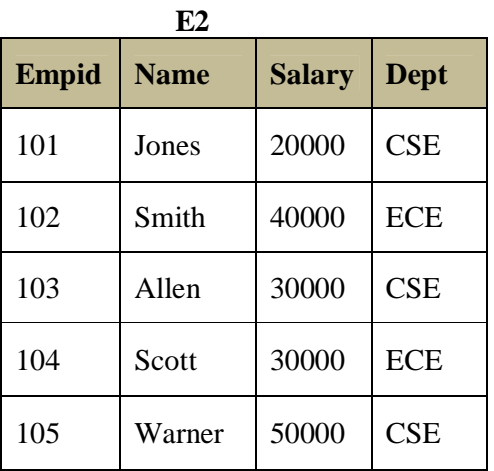

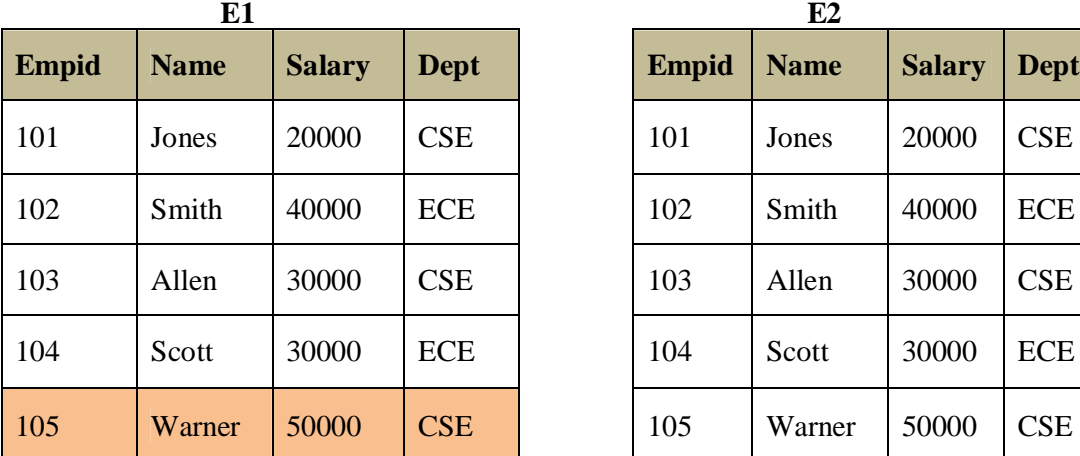

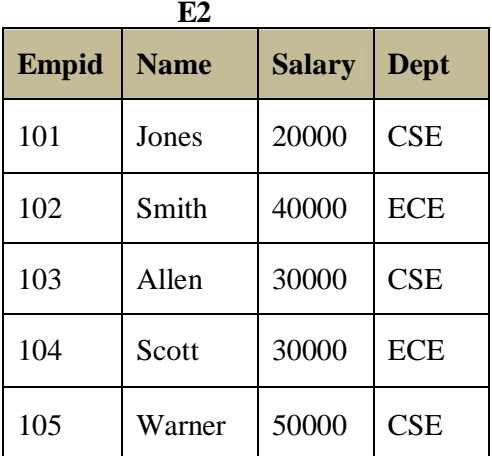

**50000 > 33333 T**

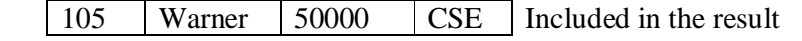

#### **Final Result**

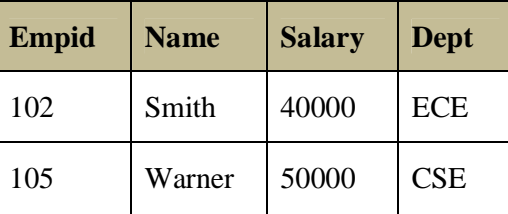

#### **Output**

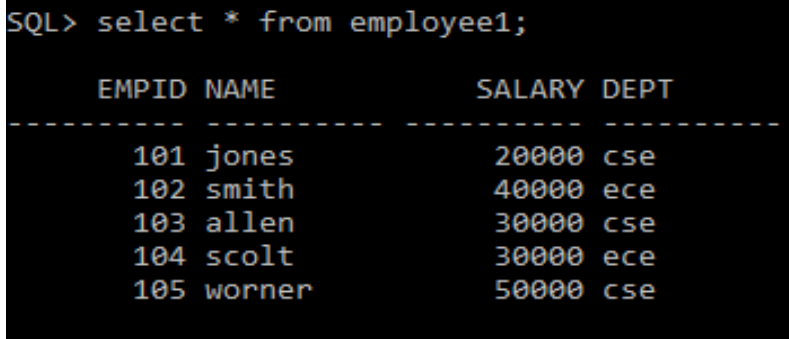

2. Find the  $1<sup>st</sup>$  highest salary employee details in the Employee table. **SELECT MAX(Salary)**

 **FROM Employee1;**

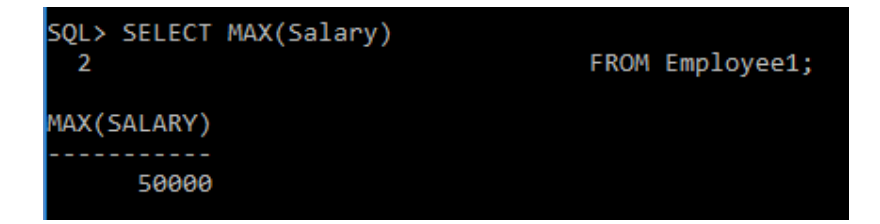

3. Find the  $2<sup>nd</sup>$  highest salary employee details in the Employee table. **SELECT MAX(Salary)**

 **FROM Employee1 WHERE Salary < (SELECT MAX(Salary) From Employee1);**

II Year II Sem **Database Management Systems Lab**

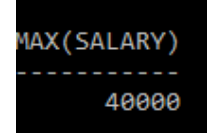

4. Find the  $3<sup>rd</sup>$  highest salary employee details in the Employee table. **SELECT MAX(Salary)**

> **FROM Employee1 WHERE Salary < (SELECT MAX(Salary) From Employee1 WHERE Salary < (SELECT MAX(Salary) FROM Employee1));**

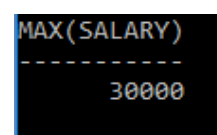

So here, to find  $1<sup>st</sup>$  Highest salary - we are writing 1 Query to find  $2<sup>nd</sup>$  Highest salary - we are writing 2 Queries to find  $3<sup>rd</sup>$  Highest salary - we are writing 3 Queries ......

 to find Nth Highest salary - we need to write N Queries Writing these many queries is tedious and inefficient. One best solution to this problem is correlated sub query.

5. Find the  $1<sup>st</sup>$  highest salary employee details in the Employee table. **SELECT \*** 

### **FROM Employee1 E1 WHERE 0 = (SELECT COUNT(Salary) FROM Employee1 E2**

**WHERE E2. Salary > E1. Salary);**<br>ID NAME SALARY DEPT **EMPID NAME** 

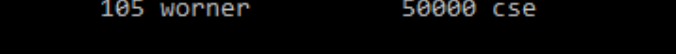

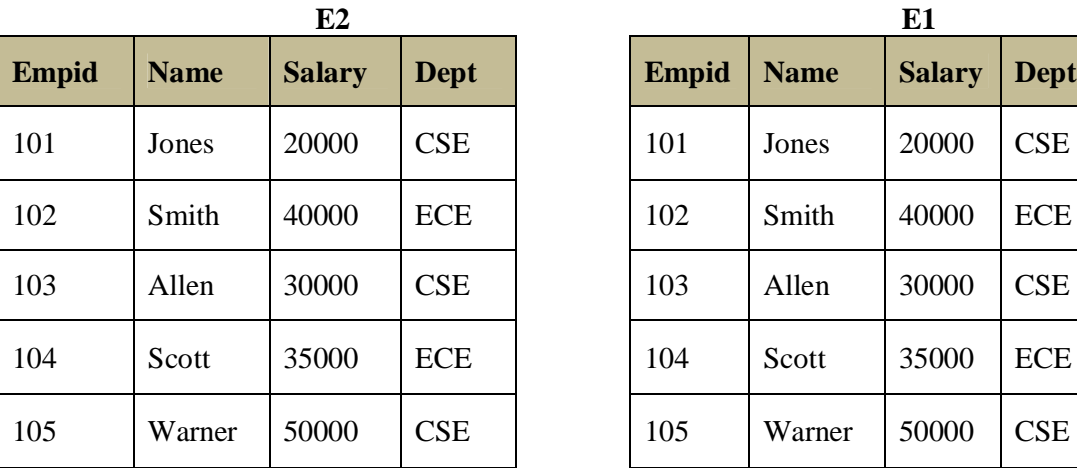

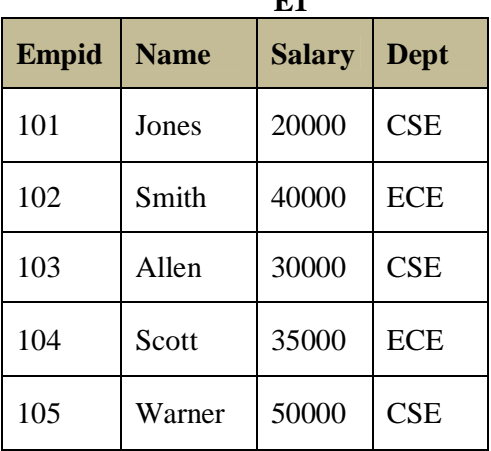

6. Find the  $2<sup>nd</sup>$  highest salary employee details in the Employee table. **SELECT \*** 

```
FROM Employee1 E1
WHERE 1 = (SELECT COUNT(Salary)
           FROM Employee1 E2
         WHERE E2. Salary > E1. Salary);
   EMPID NAME
                        SALARY DEPT
                    ----------- -----
     102 smith
                        40000 ece
```
7. Find the 3rd highest salary employee details in the Employee table. **SELECT \*** 

```
FROM Employee1 E1
WHERE 2 = (SELECT COUNT(Salary)
           FROM Employee1 E2
         WHERE E2. Salary > E1. Salary);
```
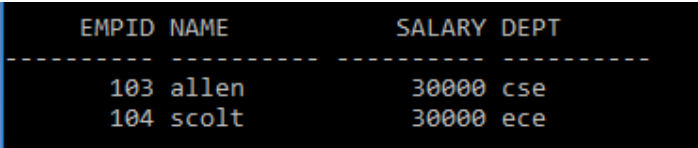

#### **VIVA QUESTIONS**

- 1. What is nested query?
- 2. What is co-related nested query?
- 3. How to find second highest salary?

# **EXERCISE: 7 AIM: Perform the following join operations**

#### **a. Cross b. Inner c. Outer (left, right, full) d. Self DESCRIPTION:**

**JOIN:** A SQL Join statement is used to combine data or rows from two or more tables based on a common field between them.

# **Example:**

#### **Student table**

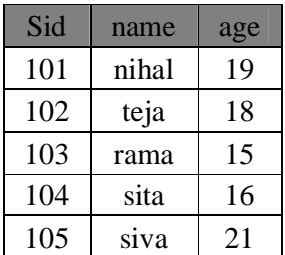

#### **Enroll table**

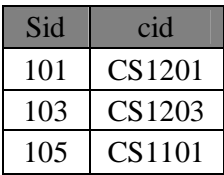

#### **1. Natural join**

Select  $*$  from student natural join enrol; **Output**:

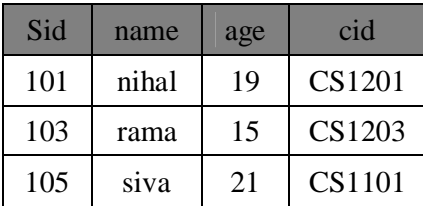

# **2. Equi join**

It is a simple sql join condition which uses the eual sign as the comparison operator.it is divided into 2 types.

1) sql inner join

2) sql outer join

**1) inner join:** in this all rows returned by the sql query satisfy the sql conditions specified.

Example:

Select \* from student inner join 44nrol on student.sid=enrol.sid;

# **3) sql outer join:**

This sql join condition returns all rows from both tables which satisfy the join condition along with rows which do not satisfy the join condition from one of the tables.

These are 3 types

- a) Left outer join
- b) Right outer join
- c) Full outer join

44

**Left outer join:** in this we will get values of left side table along with the matching values of right side table.

**Example:** select \* form student s left outer join enrol e on s.sid=e.sid; **Output:**

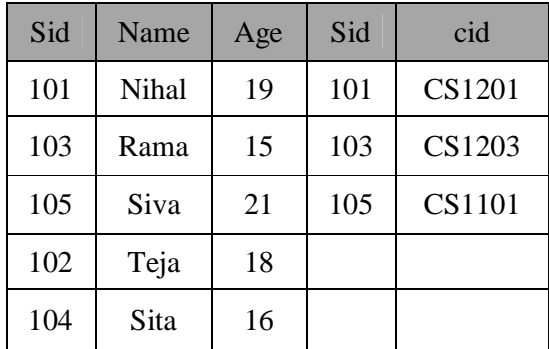

#### **Right outer join:**

In this we will get all values of right side table along with the matching values of left side table.

**Example:** select \* from student s right outer join enroll e on s.sid=e.sid; **Output:**

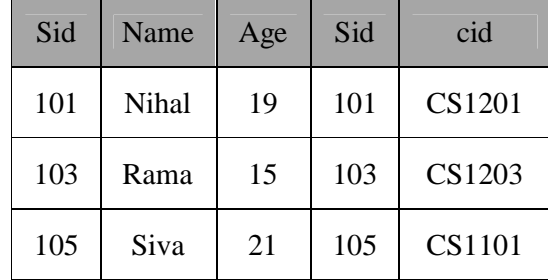

#### **Full outer join:**

This type of join returns all rows from the left hand table and right hand table with null in place where the join condition is not met.

#### **Example:**

Select \* from student s full outer join enrol e on s.sid=e.sid;

#### **Output:**

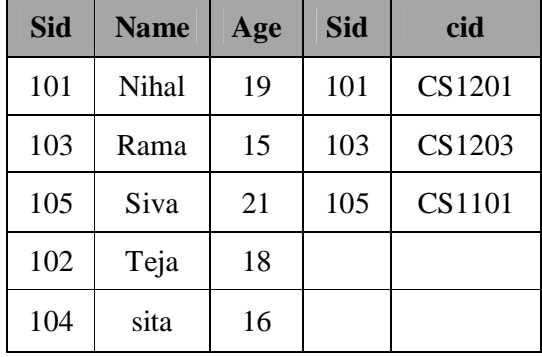

#### **Theta(Ө) join:**

Theta join is a conditional join that takes on two tables.

**Example:** select \* from student s, enroll e where s.sid=e.sid; **Output:**

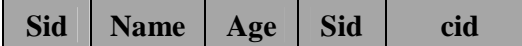

II Year II Sem **Database Management Systems Lab**

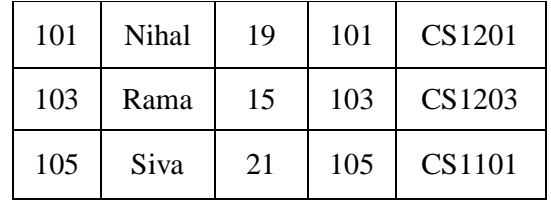

Example 2: select \* from student s, enroll e where s.sid>e.sid; Output:

Same query we can apply these symbols  $>=, \leq, \leq, \leq$ .

#### **Cartesian product(X) or Cross product:**

RXS return a relation instance whose schema contains all the fields of R followed by all fields of S.

#### **Example:**

Select  $*$  from student, enroll;

#### **Output:**

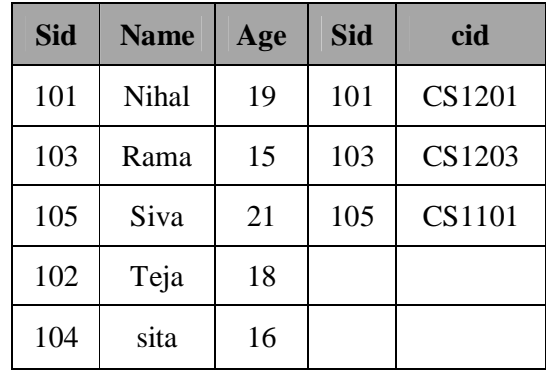

#### **Viva Questions**

- 1. What is join?
- 2. What are the different types of outer joins?
- 3. What is **Ө** join?
- 4. Explain cross product.

#### **EXERCISE: 8**

**AIM:** Creating Views.

#### **DESCRIPTION:**

A view is a table whose rows are not explicitly stored in the database but are computed as needed from a view definition. Consider the Students and Enrolled relations.

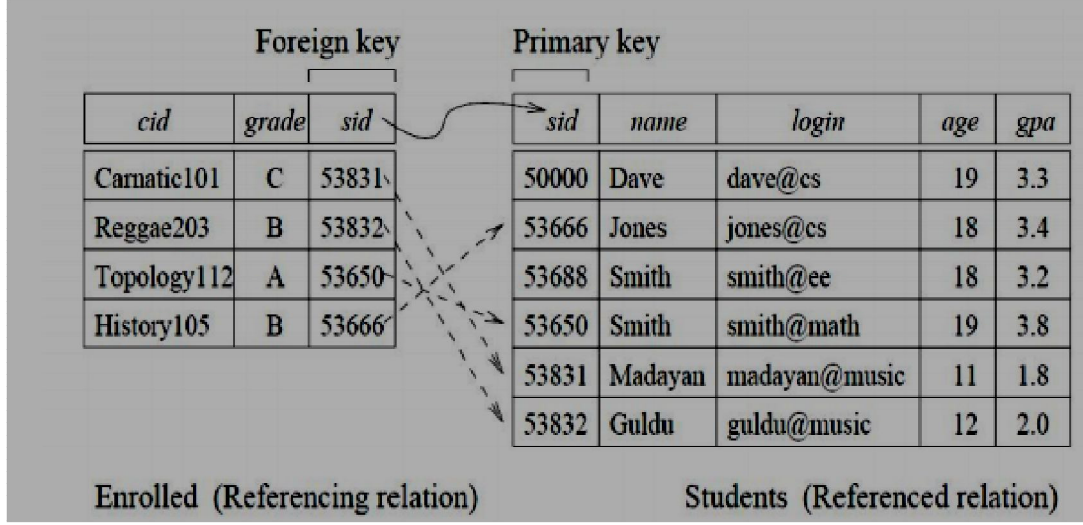

From these two tables, we can create a view called BStudents showing B grade students as follows;

CREATE VIEW BStudents AS SELECT S.sid, S.name, E.cid FROM Students S, Enrolled E WHERE  $S$  sid = E sid AND E grade =  $B$ ; This would produce the following view;

#### **Output:**

Select \* from BStudents;

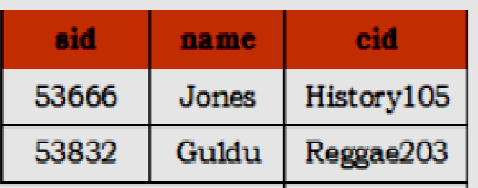

#### **Syntax:**

CREATE VIEW view name AS SELECT attribute list FROM table(s) WHERE condition(s)

#### **Updatable Views:**

The SQL-92 standard allows updates to be specified only on views that are defined on a single base table using just selection and projection, with no use of aggregate operations and distinct clause. Such views are called updatable views.

For example, consider the following Students table;

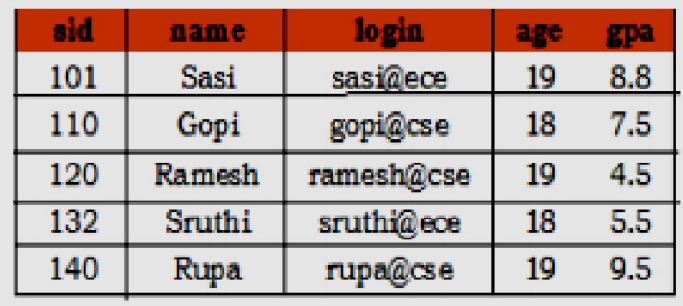

Consider the following view: CREATE VIEW GoodStudents (sid, gpa) AS SELECT sid, gpa FROM Students WHERE gpa  $\geq 6.0$ ; **Output:** select \* from GoodStudents;

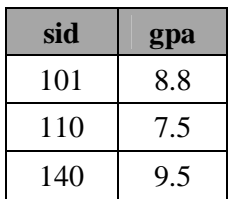

#### **Example1:**

first create sailors table or any other table. Create different views on that table.

1. Create view names as select s.name from sailors s; View created

Select \* from names;

- 2. Create view keerthi as select s.age from sailors s; View created Select \* from keerthi;
- 3. Create view sony as select s.name,s.age from sailors s where s.age=35; View created

Select  $*$  from sony;

4. Create view sam as select s.name, s.sid from sailors s where s.rating=10; View created

Select \* from sam;

#### **Example2:**

Create table student(sid number(10) primary key,name varchar2(20),gpa number(10), age number(10));

Table created.

#### **Insert data**

Create table enroll(sid number(20)references student(sid),eid number(20)); Table created.

Insert some rows.

1. Create view bstudent as select s.sname, s.sid from student where s.gpa=9.8; View created

Select \* from bstudent;

- 2. Create view M as select s.sid,s.name,e.sid from student s,enrol e where s.sid=e.sid and e.grade='A'; View created Select  $*$  from M;
- 3. Create view K as select s.name,s.sid from student s,enrol e where s.sid=e.sid and s.age=21;

View created Select  $*$  from K;

**Drop views:** Syntax: Drop view view\_name;

#### **VIVA QUESTIONS**

- 1. What is view?
- 2. Is view updatable?
- 3. What are the advantages of views?

#### **EXERCISE: 9 AIM:**

Write PL/SQL basic programs.

**DESCRIPTION:**

PL/SQL stands for "Procedural Language extensions to the Structured Query Language". SQL is a popular language for both querying and updating data in the relational database management systems (RDBMS). PL/SQL adds many procedural constructs to SQL language to overcome some limitations of SQL. Besides, PL/SQL provides a more comprehensive programming language solution for building missioncritical applications on Oracle Databases.

PL/SQL is a highly structured and readable language. Its constructs express the intent of the code clearly. Also, PL/SQL is a straightforward language to learn.

PL/SQL is a standard and portable language for Oracle Database development. If you develop a program that executes on an Oracle Database, you can quickly move it to another compatible Oracle Database without any changes. SQL> set serveroutput on;

# **1. Aim:-Sum of two numbers**

**Sourcecode:-** SQL> declare

```
 x integer;
        y integer;
        z integer;
 begin
       x:=10;y:=20;z:=x+y;dbms_output.put_line('sum is' ||Z);
end;
/
```
#### **Output:-**

sum is30

PL/SQL procedure successfully completed.

#### **2. Aim:-Sum of two numbers reading input from user Sourcecode:-** SQL> declare x integer; y integer; z integer; begin  $x:=\&x$  $y:=\&y$

```
z:=x+y; dbms_output.put_line(x||'+'||y||'='||z);
 end;
```
 / **Output:-** Enter value for x: 2 old 6:  $x:=&x$ ; new 6: x:=2;

Enter value for y: 2 old 7:  $y:=$ &y; new 7: y:=2;

 $2+2=4$ 

PL/SQL procedure successfully completed.

#### **3. Aim:-TO PRINT NATURAL NUMBERS Sourcecode:-**

SQL> declare

a integer;

begin

 for a in 10 .. 20 loop dbms\_output.put\_line('value of a:'||a); end loop; end;

#### **Output:-**

/

value of a:10 value of a:11 value of a:12 value of a:13 value of a:14 value of a:15 value of a:16 value of a:17 value of a:18 value of a:19 value of a:20 PL/SQL procedure successfully completed.

#### **4. AIM:-SUM OF EVEN NUMBERS USER INPUT DYNAMICALLY SOURCODE:-**

```
SQL> declare
                x integer:=2;
                y integer;
               s integer:=0;
        begin
               y:=\&y;while x \le y \log p dbms_output.put_line(x);
               s:=s+x;x:=x+2; end loop;
        dbms_output.put_line('sum of even numbers is' || s);
        end;
```

```
 /
Output:-
Enter value for y: 10
old 6: y:=\&y;new 6: y:=10;
2
4
6
8
10
sum of even numbers is30
```
PL/SQL procedure successfully completed.

#### **5. Aim:-SWAPPING OF TWO NUMBERS using temp SourceCode:**-

SQL> declare

 x integer; y integer; temp int;

begin

 $x:=10;$  y:=20; dbms\_output.put\_line('before'); dbms\_output.put\_line('x='||x||'y='||y); temp:=x; x:=y; y:=temp; dbms\_output.put\_line('after'); dbms\_output.put\_line('x='||x||'y='||y); end; /

#### **OUTPUT;-**

before  $x=10y=20$ after  $x=20y=10$ PL/SQL procedure successfully completed.

**6. Aim:-SWAPPING OF TWO NUMBERS without using temp Sourcecode;-** SQL> declare x integer; y integer; begin  $x:=10;$  $y:=20;$ dbms\_output.put\_line('before');

#### / **Output:-**

before  $x=10y=20$ after  $x=20y=10$ PL/SQL procedure successfully completed.

#### **7. Aim:-Find GCD for two numbers**

end;

**Sourcecode;-**

SQL> declare x integer; y integer; t integer; begin  $x:=8$ ; y:=48; while  $mod(y, x)! = 0$  loop  $t:=mod(y,x);$  y:=x;  $x:=t;$  end loop; dbms\_output.put\_line('GCD of'||x||'and'||y||'is'||x); end; /

#### **Output:**

GCD of8and48is8 PL/SQL procedure successfully completed.

#### **8. Aim:-Greatest of three numbers**

```
Sourcecode;-
SQL> declare
                a number:=46;
                b number:=67;
                c number:=21;
        begin
                if a>b and a>c then
                dbms_output.put_line('greatest number is'||a);
                elsif b>a and b>c then
                dbms_output.put_line('greatest number is'||b);
                else
                dbms_output.put_line('greatest number is'||c);
                end if;
         end;
        /
```
**OUTPUT:** greatest number is67

PL/SQL procedure successfully completed.

#### **Example 2:**

SQL> create table std(sno int,sname varchar2(10),age int,cgpa real,grade varchar $2(10)$ ; Table created.  $SQL$  insert into std values $(1, A', 18, 9.7, A')$ ; 1 row created. SQL> insert into std values(2,'B',17,8.8,'B'); 1 row created.  $SQL$  insert into std values $(3, 'C', 18, 7.3, 'C');$ 1 row created. SQL> SELECT \* FROM STD; SNO SNAME AGE CGPA GRADE ---------- ---------- ---------- ---------- ---------- 1 A 18 9.7 A 2 B 17 8.8 B 3 C 18 7.3 C SQL> set serveroutput on; **Inserting rows into a relation** declare stuid std.sno%type:=&stuid; stuname std.sname%type:=&stuname; stuage std.age%type:=&stuage; stucgpa std.cgpa%type:=&stucgpa; stugrade std.grade%type; begin if stucgpa>=9 then stugrade:='A'; elsif stucgpa>=8 then stugrade:='B'; else stugrade:='C'; end if; insert into std values(stuid, stuname, stuage, stucgpa, stugrade); end; / **OUTPUT:-**  $SQL$ Enter value for stuid: 12 old 2: stuid std.sno%type:=&stuid; new 2: stuid std.sno%type:=12; Enter value for stuname: 'jj' old 3: stuname std.sname%type:=&stuname; new 3: stuname std.sname%type:='ij';

Enter value for stuage: 22

old 4: stuage std.age%type:=&stuage;

new 4: stuage std.age%type:=22;

Enter value for stucgpa: 9.2

old 5: stucgpa std.cgpa%type:=&stucgpa;

new 5: stucgpa std.cgpa%type:=9.2;

PL/SQL procedure successfully completed.

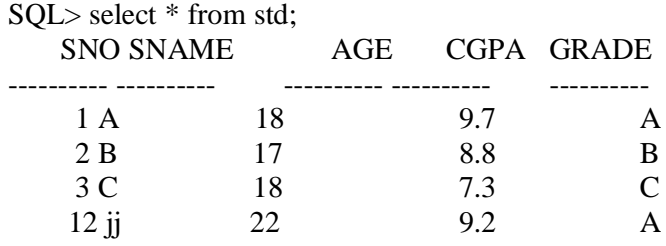

#### **Update rows in a relation**

declare

stuid std.sno%type:=&stuid; stucgpa std.cgpa%type:=&stucgpa; stugrade std.grade%type; begin update std set cgpa=stucgpa where sno=stuid; if stucgpa>=9 then stugrade:='A'; elsif stucgpa>=8 then stugrade:='B'; else stugrade:='C'; end if;

update std set grade=stugrade where sno=stuid; end; /

#### **OUTPUT:-**

Enter value for stuid: 12 old 2: stuid std.sno%type:=&stuid; new 2: stuid std.sno%type:=12; Enter value for stucgpa: 7.2 old 3: stucgpa std.cgpa%type:=&stucgpa; new 3: stucgpa std.cgpa%type:=7.2; PL/SQL procedure successfully completed. SQL> select \* from std; SNO SNAME AGE CGPA GRADE ---------- ---------- ---------- ---------- ---------- 1 A 18 9.7 A 2 B 17 8.8 B 3 C 18 7.3 C 12 jj 22 7.2 C

#### **delete TUPLES using pl/sql**

declare stuid std.sno%type:=&stuid; begin delete from std where sno=stuid; end; / Enter value for stuid: 12 old 2: stuid std.sno%type:=&stuid; new 2: stuid std.sno%type:=12;

PL/SQL procedure successfully completed.

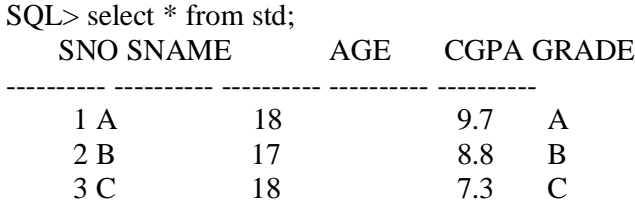

#### **Retrieving values from table using Pl/Sql**

declare

stuid std.sno%type:=&stuid; stuname std.sname%type; stuage std.age%type; stucgpa std.cgpa%type; stugrade std.grade%type;

begin

select sno,sname,age,cgpa,grade into stuid,stuname,stuage,stucgpa,stugrade from std where sno=stuid; dbms\_output.put\_line('student id is'||stuid);

dbms\_output.put\_line('student name is'||stuname);

dbms\_output.put\_line('student age is'||stuage);

dbms\_output.put\_line('cgpa is'||stucgpa||'grade is'||stugrade);

end;

# /

#### **Output:-**

Enter value for stuid: 1 old 2: stuid std.sno%type:=&stuid; new 2: stuid std.sno%type:=1; student id is1 student name isA student age is18 cgpa is9.7grade isA

PL/SQL procedure successfully completed.

Enter value for stuid: 66 old 2: stuid std.sno%type:=&stuid; new 2: stuid std.sno%type:=66; declare \* ERROR at line 1: ORA-01403: no data found ORA-06512: at line 8 **Example 3: Sailors relation Inserting tuples into relation** declare s\_id sailors.sid%type:=&s\_id;

s\_name sailors.sname%type:=&s\_name; s\_rating sailors.rating%type:=&s\_rating; s\_age sailors.age%type:=&s\_age; begin insert into sailors values(s\_id,s\_name,s\_rating,s\_age); end; /

#### **Output:-**

Enter value for s\_id: 200 old 2: s\_id sailors.sid%type:=&s\_id; new 2: s\_id sailors.sid%type:=200; Enter value for s\_name: 'ksru' old 3: s\_name sailors.sname%type:=&s\_name; new 3: s\_name sailors.sname%type:='ksru'; Enter value for s\_rating: 20 old 4: s\_rating sailors.rating%type:=&s\_rating; new 4: s\_rating sailors.rating%type:=20; Enter value for s\_age: 58 old 5: s\_age sailors.age%type:=&s\_age; new 5: s\_age sailors.age%type:=58;

PL/SQL procedure successfully completed. SQL> select \* from sailors;

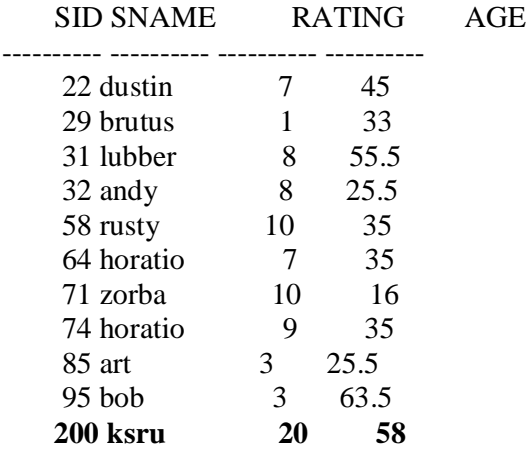

11 rows selected.

#### **Update tuples in a relation**

declare s\_id sailors.sid%type:=&s\_id; s\_name sailors.sname%type:=&s\_name; begin update sailors set sname=s\_name where sid=s\_id; end; /

#### **Output:-**

Enter value for s\_id: 200 old 2: s\_id sailors.sid%type:=&s\_id; new 2: s\_id sailors.sid%type:=200; Enter value for s\_name: 'jaya'

old 3: s\_name sailors.sname%type:=&s\_name; new 3: s\_name sailors.sname%type:='jaya';

PL/SQL procedure successfully completed. SQL> select \* from sailors;

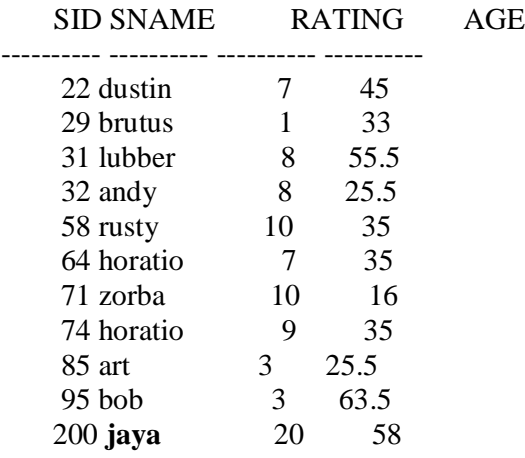

11 rows selected.

#### **Delete tuples from a relation**

declare s\_id sailors.sid%type:=&s\_id; begin delete from sailors where sid=s\_id; end;

#### **Output:-**

/

Enter value for s\_id: 200 old 2: s\_id sailors.sid%type:=&s\_id; new 2: s\_id sailors.sid%type:=200;

PL/SQL procedure successfully completed. SQL> select \* from sailors;

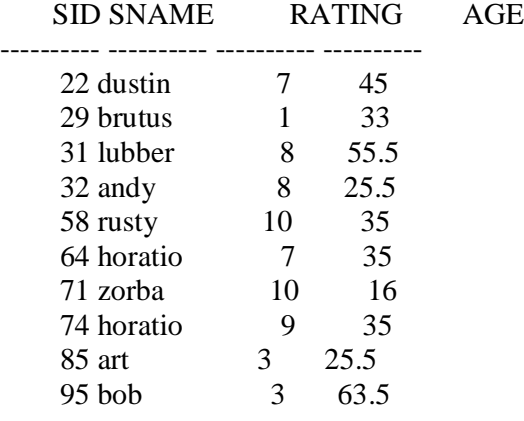

#### 10 rows selected. **VIVA QUESTIONS:**

- 1. What is the difference between SQL and PL/SQL?
- 2. Inserting rows in PL/SQL.
- 3. update and deletion of rows using PL/SQL.

# **EXERCISE: 10**

#### **AIM:**

Write a PL/SQL block for transaction operations of a typical application using triggers. **DESCRIPTION:**

#### **Trigger:**

Trigger is a special kind of stored procedure i.e, automatically executed when an event occurs.

We have two types of triggers:

- 1. Row-level triggers—these are executed for each row.
- 2. Statement-level triggers—at one time, triggers are executed.

#### **Syntax for triggers:**

```
create or replace trigger <trigger-name>
before or after
insert or delete or update on <table-name>
for each row
when(condition)
declare 
       declare statements;
```
begin

executable statements; exception handling statements;

end; /

#### **1.Row –level Triggers:**

```
create table emp(eid number(10), ename varchar(10), salary number(10));
output: table created.
create or replace Trigger display_sal_change
before
insert or delete or update on emp15
for each row
declare
sal_diff number;
begin
sal_diff:=:old.salary-:new.salary;
dbms_output.put_line('old salary is:'||:old.sal);
dbms_ output.put_line('new salary is:'||:new.sal);
dbms_ output.put_line('salary diff is:'||sal_diff);
end;
/
Output: trigger is created.
insert into emp15 values(101,'ram',5000);
1 row(s) inserted.
insert into emp values(102,'rama',6000);
1 row(s) inserted
Select * from emp;
Output:
update emp set sal=6000 where eid=101; 
output:
1 row updated
Old salary is:5000
New salary is:6000
Salary diff is:-1000
Example 2:
```
create table account(acctno number(10),amount number(10)); create or replace trigger disp\_notification after insert or update or delete on account for each row begin if :new.amount<100 then dbms\_output.put\_line('account bal is low'); else dbms\_output.put\_line('transaction successful'); end if; end; / Output: trigger is created Insert into account values(501,5000); Output:1 row(s) inserted Transaction successful Insert into account values(512,3000); Output: 1 row(s) inserted Transaction successful Select \* from account; Output: Insert into account values(503,50); Output: 1 row(s) inserted Account bal is low. **Example:**  create table std(id number(10) ,name varchar(10),marks number(5)); output: table created. create table marks(id number(10), oldmarks number(10),newmarks number(10), foreign key(id) references std(id)); Output: table created. ->create or replace trigger disp\_marks\_change before insert or delete or update on std for each row begin insert into marks values(:old.id,:old.marks,:new.marks); end; / **Output:** trigger created Insert into std values(101,'ram',90); Output:1 row(s) inserted Insert into std values(105,'raghu',95); Output: 1 row(S) inserted update std set marks=80 where id=105; output: 1 row(s) updated old.id:105 old.marks:90 new.marks:80 select \* from std; output: select \* from marks; output:

example: create table count(description varchar(10),id number(10),foreign key(id) references  $std(id)$ ; output:table created create or replace trigger stmt\_level after insert or update or delete on std begin insert into count values('stmt level trigger is fired'); end; /

**Output:** trigger created.

#### **VIVA QUESTIONS:**

- 1. What is Trigger?
- 2. Syntax for creating a trigger.
- 3. How many types of triggers are there and what are they?

**1. Execute Date functions. dual functions/date functions: 1.current date:** to get the current date.

ex: select sysdate from dual;

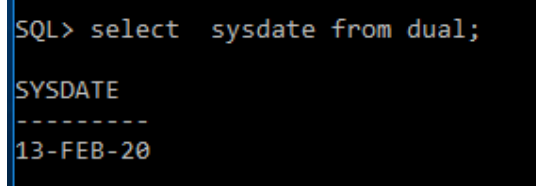

**2. add\_months():** this function is used to add the 'n' number of months to a given date.

ex: select add months('28-sep-1997',5) from dual;

```
SQL> select add_months('28-sep-1997',5) from dual;
ADD_MONTH
28-FEB-98
```
#### **3. last\_day():**

it gives the last day of the specified month in a date syn: last\_date(date)

ex: select last\_day('28-sep-2017') as lastday from dual;

SQL> select last\_day('28-sep-2017') as lastday from dual;

LASTDAY . . . . . . . . . 30-SEP-17

**4. months between():** it gives the number of months between specified two dates.

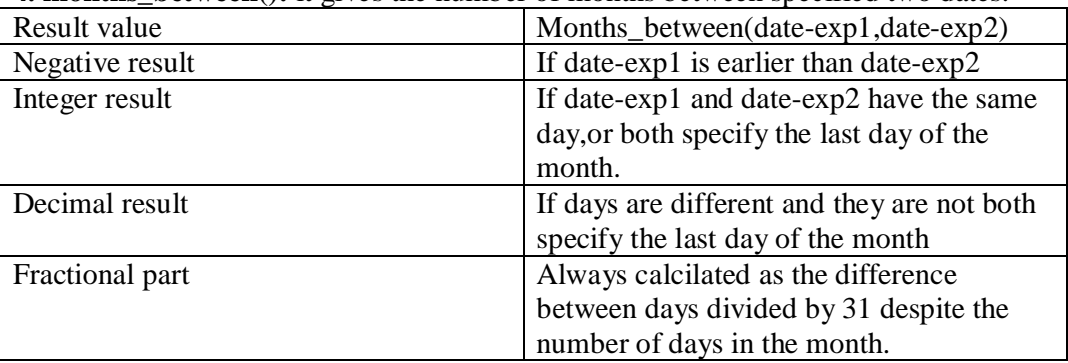

syntax:months\_between(date1,date2)

example: select months\_between('28-aug-17','1-jan-17') as mon from dual;

```
SQL> select months_between('28-aug-17','1-jan-17') as mon from dual;
      MON
7.87096774
```
#### **5. extract():**

it is used to extract time component from date expression. select extract(year from date'2008-08-02') as m1 from dual;

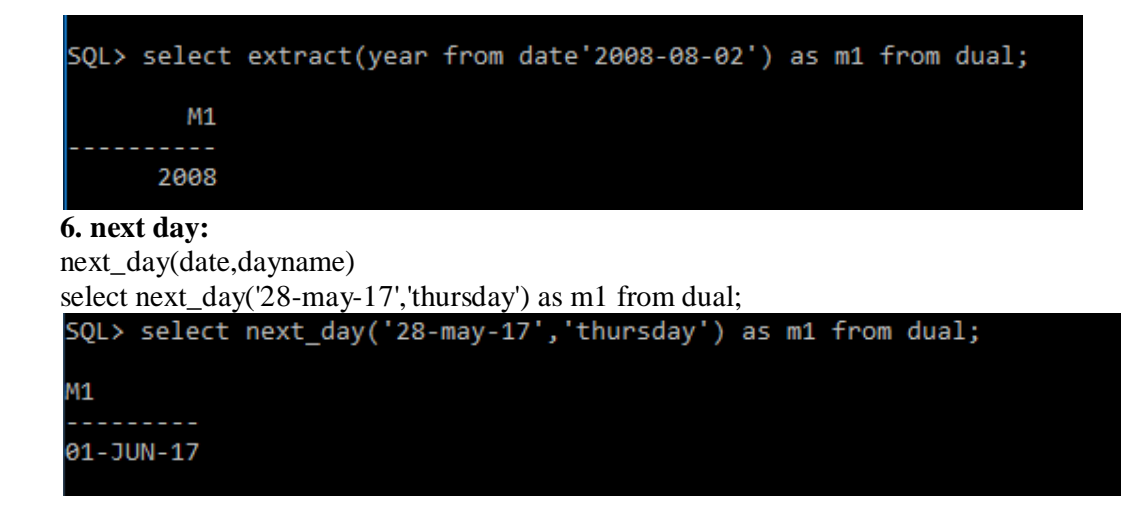

#### **2. Execute Pl/SQL commands for exception handling.**

**Exception:** any run time error is known as exception.

create table emp(id number(10)primary key, name varchar $2(20)$ , age number(5)); insert three rows into table.

#### **System defined(predefined) exceptions:**

These are built in exceptions and handled by system by using handler provided by the user.

declare

```
eid emp.id%type:=&eid;
```
ename emp.name%type;

eage emp.age%type;

begin

select id, name, age into eid, ename, eage from emp where id=eid;

dbms output.put line(eid);

dbms\_output.put\_line(ename);

dbms\_output.put\_line(eage);

#### **exception**

/

when no\_data\_found then dbms\_output.put\_line('no such employee found'); end;

**Output:** no such employee found

#### **User defined exceptions:**

Sql supports handling of user defined exceptions. declare eid emp.id%type:=&eid; ename emp.name%type; eage emp.age%type; invalid\_id exception; begin if  $e$ id $\leq 0$  then raise invalid\_id; else select id, name, age into eid, ename, eage from emp where id=eid; dbms output.put line(eid); dbms\_output.put\_line(ename); dbms\_output.put\_line(eage);

end if; exception when invalid id then dbms\_output.put\_line('employee must be greater than zero'); when no\_data\_found then dbms\_output.put\_line('no such employee found'); end; / Output: enter empid: -20

employee must be greater than zero.

#### **3. Execute PL/SQL Procedures**

**PROCEDURES:** Database Procedures (sometimes referred to as Stored Procedures or Procs) are subroutines that can contain one or more SQL statements that perform a specific task. They can be used for data validation, access control, or to reduce network traffic between clients and the DBMS servers. SOL > create or replace procedure high(a number, b number) is begin if a>b then dbms\_output.put\_line('max value iS:='||a); else dbms\_output.put\_line('max value iS:='||b); end if; end;  **OUTPUT:** Procedure created.  $SOL$  exec high $(20,10)$ ; max value iS:=20 PL/SQL procedure successfully completed. SQL> create or replace procedure fact(n in number) is fact number:=1; i number; begin for i in 1..n loop fact:=fact  $*$  i; end loop; dbms\_output.put\_line('the factorial value is'||fact); end; **OUTPUT:** Procedure created. SQL> exec fact(10); the factorial value is3628800 PL/SQL procedure successfully completed. SQL> create or replace procedure fact(n in number,f out number) is f1 number:=1; i number; begin for i in 1..n loop f1:=f1  $*$  i; end loop;  $f:=f1;$ 

Procedure created. SQL> declare n number:=&n; f number; begin  $fact(n,f);$  dbms\_output.put\_line('the factorial is'||f); end; **OUTPUT:**  Enter value for n: 5 old 2: n number:=&n; new 2: n number:=5; the factorial is120 PL/SQL procedure successfully completed.  $SQL$  create or replace procedure fact(n in number, f in out number) is f1 number; i number; begin  $f1:=f;$  for i in 1..n loop f1:=f1  $*$  i; end loop;  $f:=f1;$  end; **OUTPUT:** Procedure created. SQL> declare n number:=&n; f number:=1; begin  $fact(n,f);$  dbms\_output.put\_line('factorial value is:'||f); end;  **OUTPUT:** Enter value for n: 6 old 2: n number:=&n; new 2: n number:=6; factorial value is:720 PL/SQL procedure successfully completed.